Документ подписан простой электронной подписью Информация о вла**Министерство науки и высшего образования Российской Федерации** ФИО: Ашмарина Среднеризованию с государственное бюджетное образовательное учреждение<br>Должность: Ректор ФГБОУ ВО «Самарский государственный экономический оривзовательное учреждение<br>Дата подписания: 01.02.2021 09:40:12<br>Уник 59650034d6e3a6baac49b7bd0f8e79fea1433ff3e82f1fc7e9279a031181baba

#### Институт права

Кафедра Теории права и философии

#### **УТВЕРЖДЕНО**

Ученым советом Университета (протокол № 10 от 29 апреля 2020 г.)

#### РАБОЧАЯ ПРОГРАММА

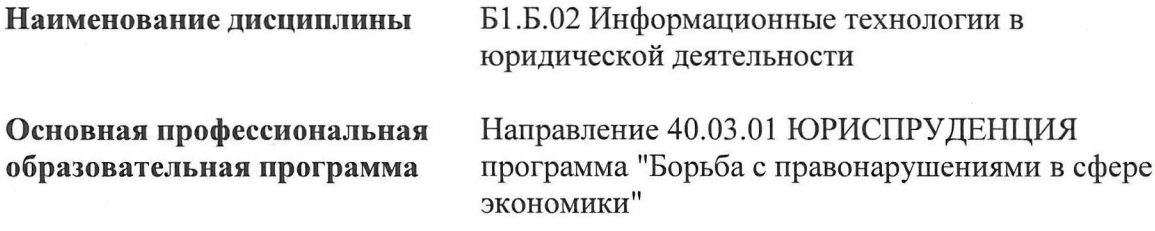

Методический отдел УМУ <u>« 16 » anheun 2010</u>

Рассмотрено к утверждению на заседании кафедры Теории права и философии (протокол №8 от 05.03.2020г.) Зав. кафедрой ФА.В. Гурьянова/

Научная библиотека СГЭУ<br><u>«*Ab » Al / aufeuse*</u> 20<sup>20</sup> г.

Квалификация (степень) выпускника бакалавр

- 1 Место дисциплины в структуре ОП
- 2 Планируемые результаты обучения по дисциплине, обеспечивающие достижение планируемых результатов обучения по программе
- 3 Объем и виды учебной работы
- 4 Содержание дисциплины
- 5 Материально-техническое и учебно-методическое обеспечение дисциплины
- 6 Фонд оценочных средств по дисциплине

Целью изучения дисциплины является формирование результатов обучения, обеспечивающих достижение планируемых результатов освоения образовательной программы.

#### **1. Место дисциплины в структуре ОП**

Дисциплина Информационные технологии в юридической деятельности входит в базовую часть блока Б1. Дисциплины (модули)

Последующие дисциплины по связям компетенций: Информационное право

#### **2. Планируемые результаты обучения по дисциплине, обеспечивающие достижение планируемых результатов обучения по программе**

Изучение дисциплины Информационные технологии в юридической деятельности в образовательной программе направлено на формирование у обучающихся следующих компетенций: **Общекультурные компетенции (ОК):**

ОК-3 - владением основными методами, способами и средствами получения, хранения, переработки информации, навыками работы с компьютером как средством управления информацией

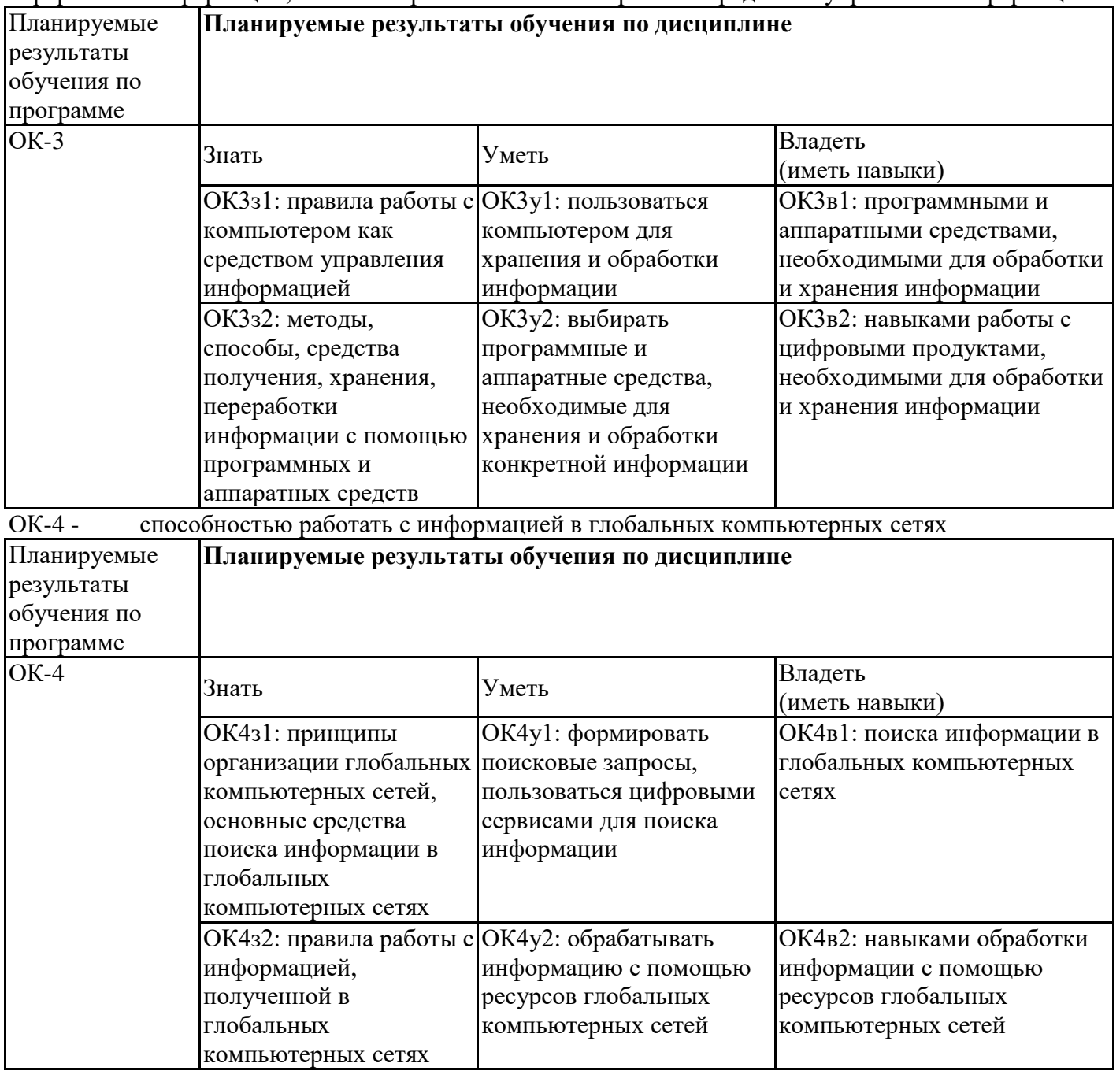

#### **3. Объем и виды учебной работы**

Учебным планом предусматриваются следующие виды учебной работы по дисциплине:

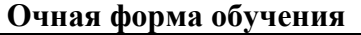

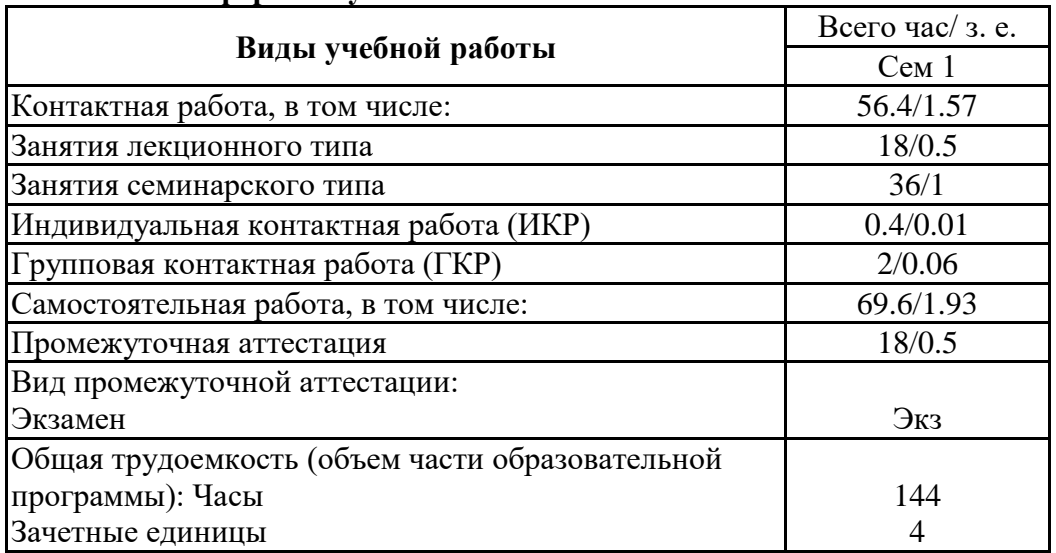

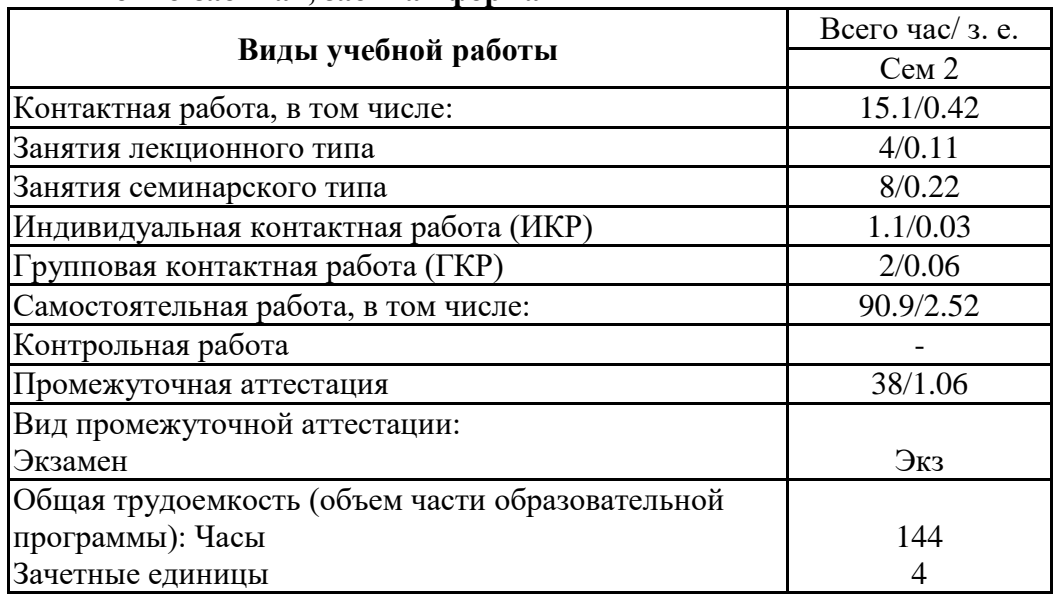

#### **очно-заочная, заочная форма**

# **4. Содержание дисциплины**

#### *4.1. Разделы, темы дисциплины и виды занятий:*

Тематический план дисциплины Информационные технологии в юридической деятельности представлен в таблице.

#### **Разделы, темы дисциплины и виды занятий Очная форма обучения**

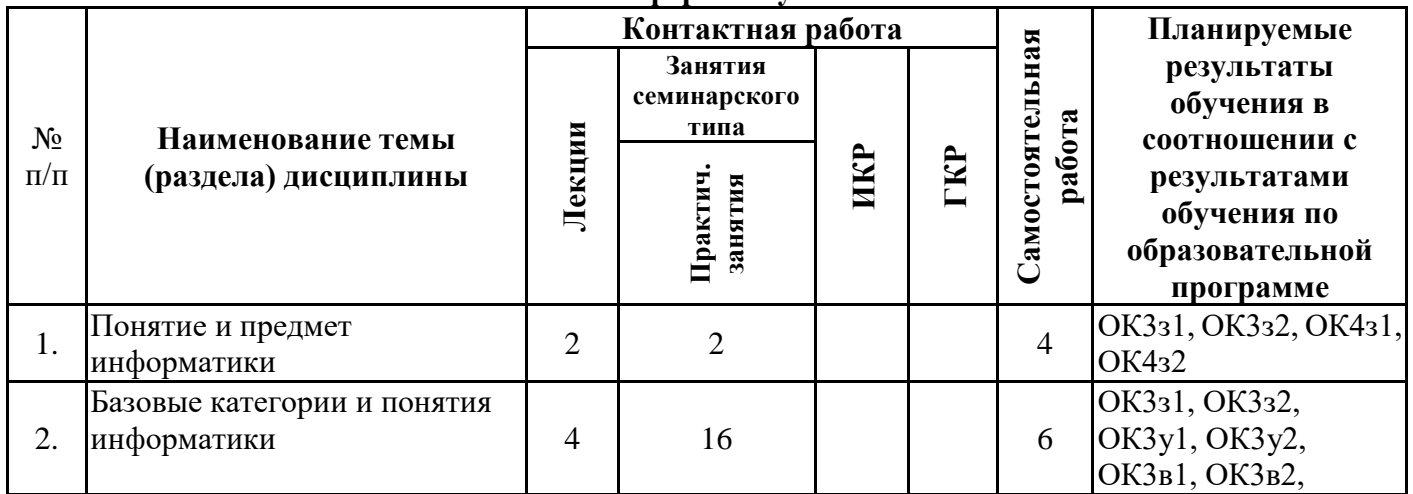

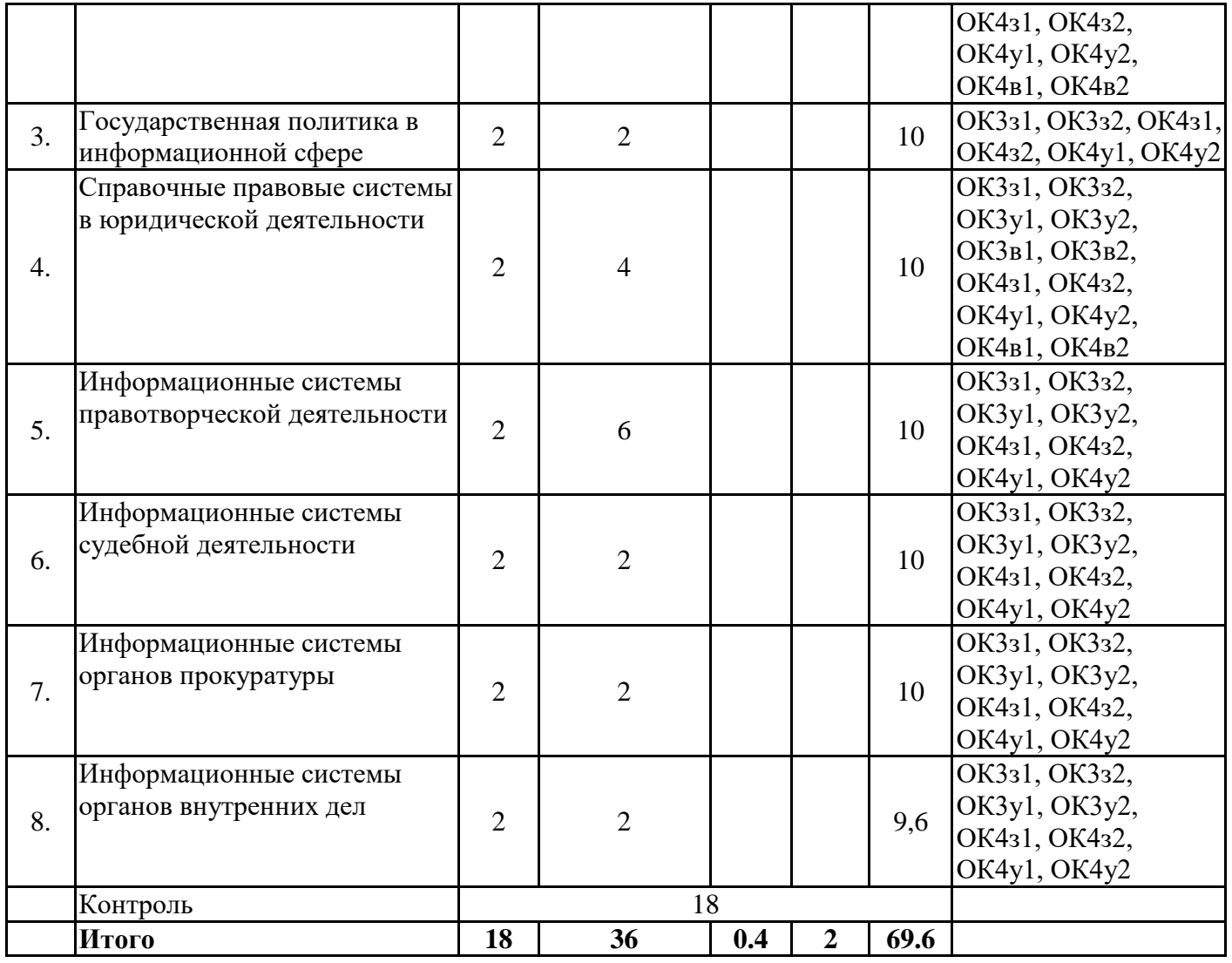

## **очно-заочная, заочная форма**

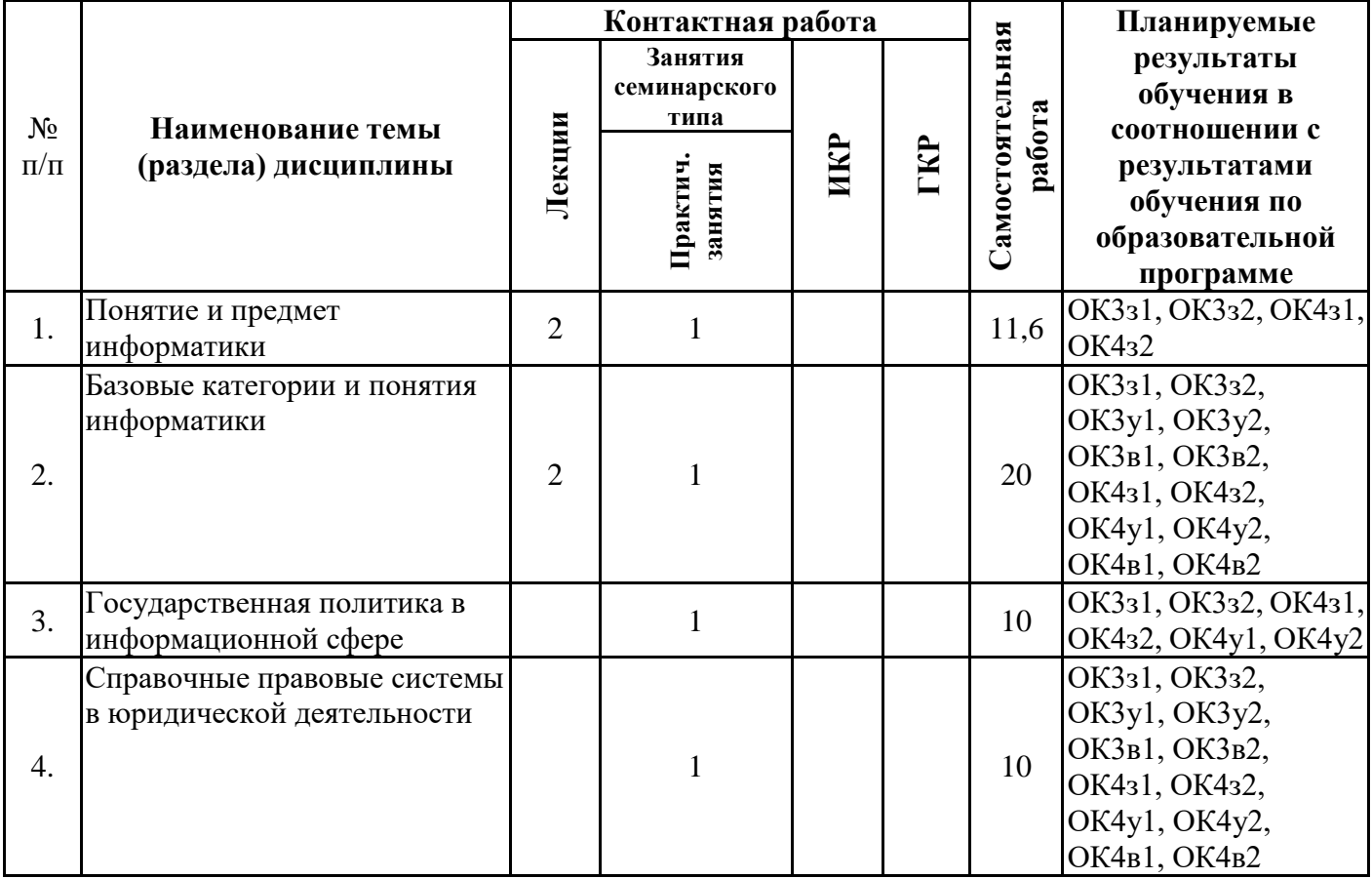

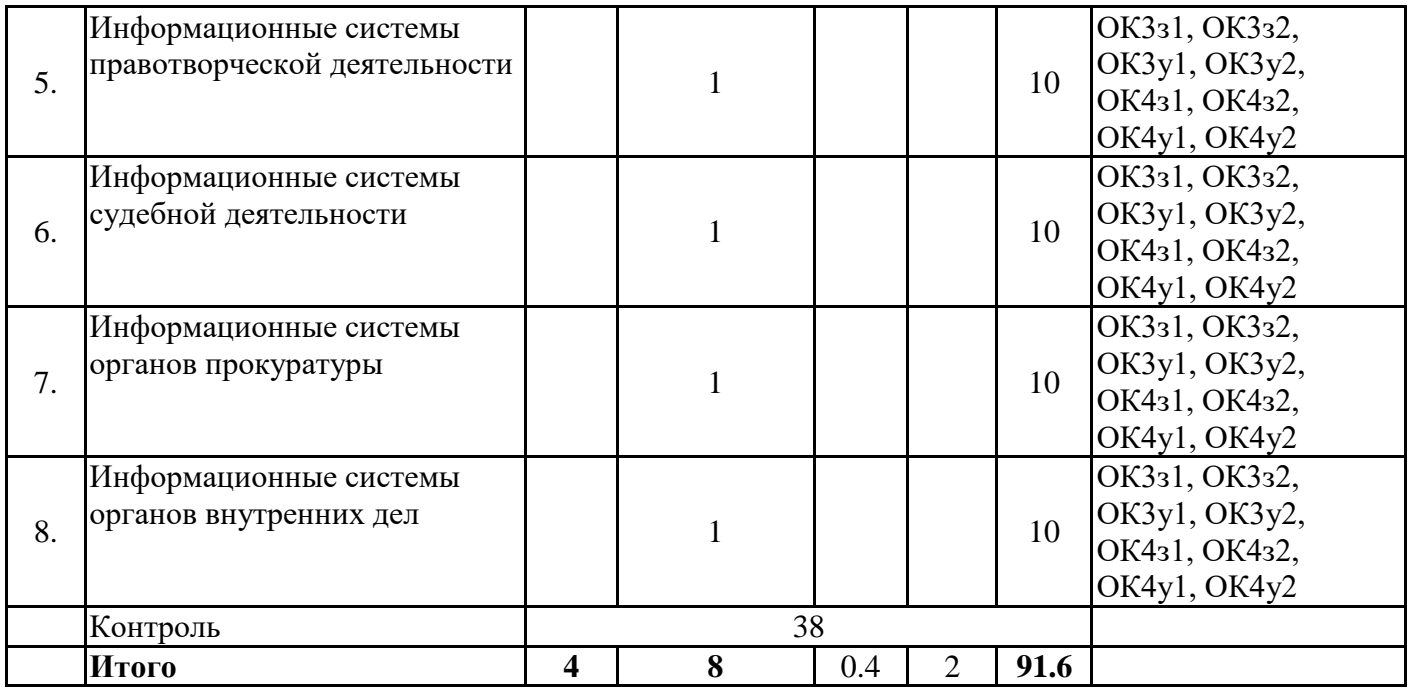

# *4.2 Содержание разделов и тем*

## **4.2.1 Контактная работа**

#### **Тематика занятий лекционного типа**

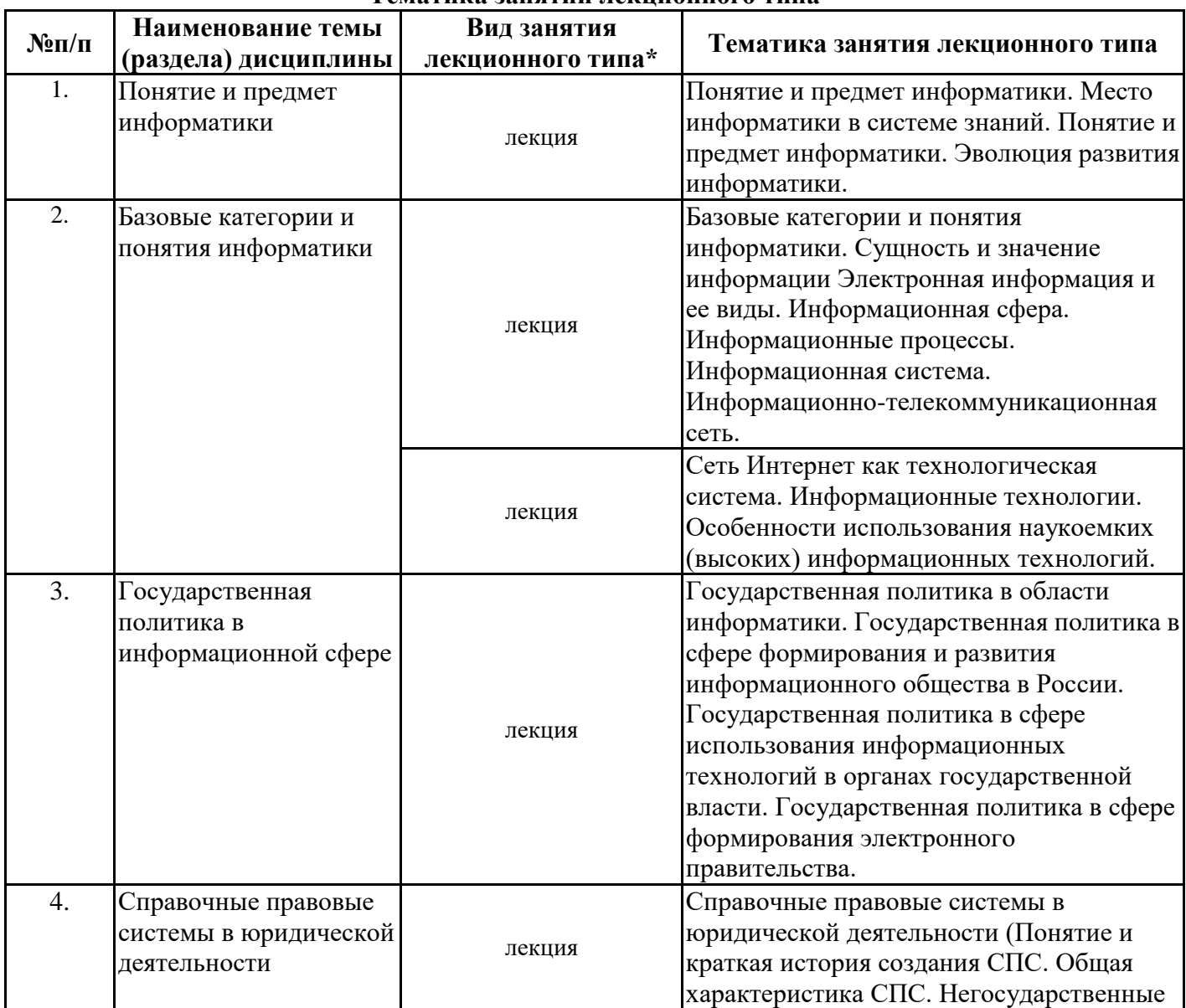

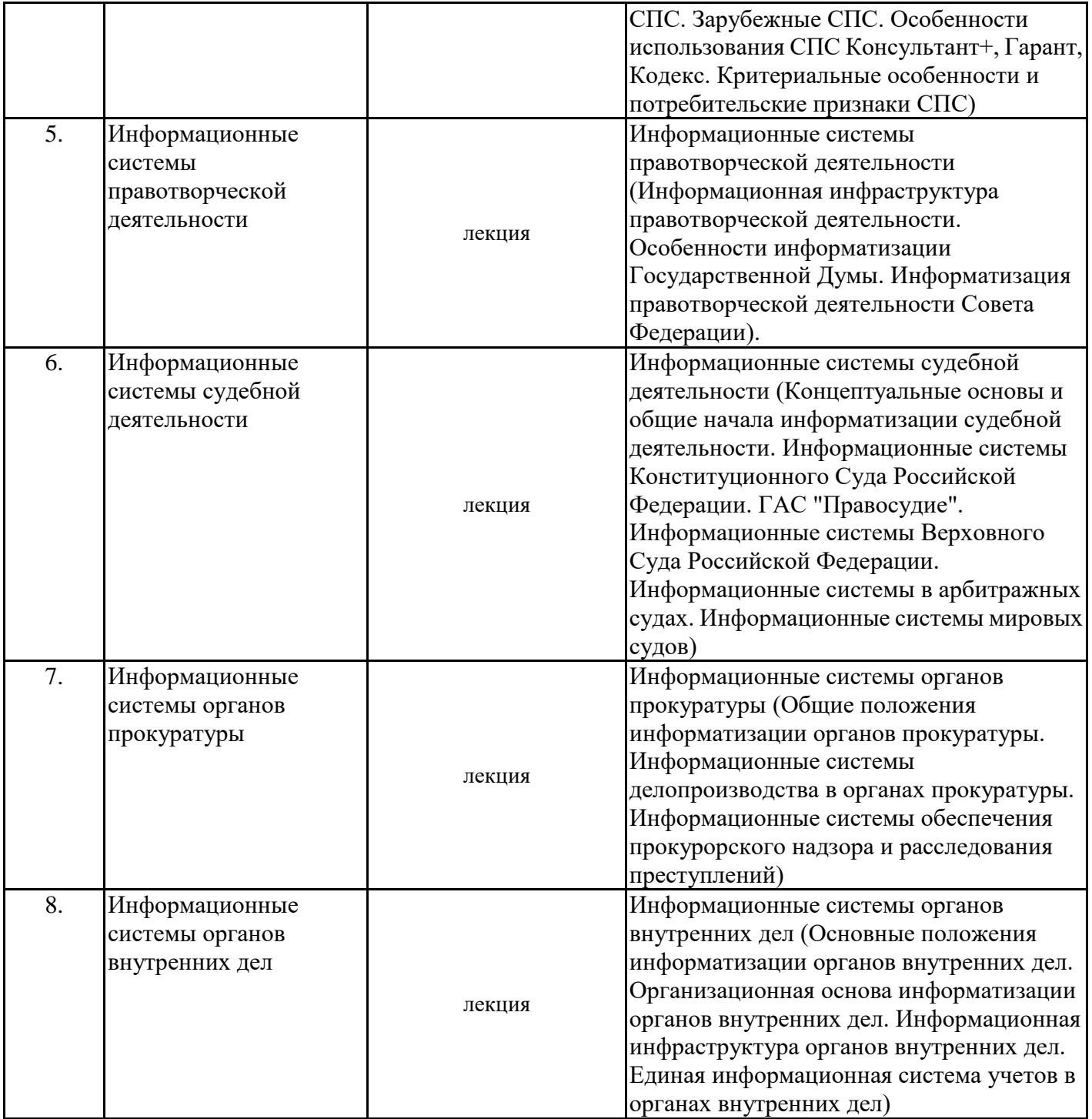

\*лекции и иные учебные занятия, предусматривающие преимущественную передачу учебной информации педагогическими работниками организации и (или) лицами, привлекаемыми организацией к реализации образовательных программ на иных условиях, обучающимся **Тематика занятий семинарского типа**

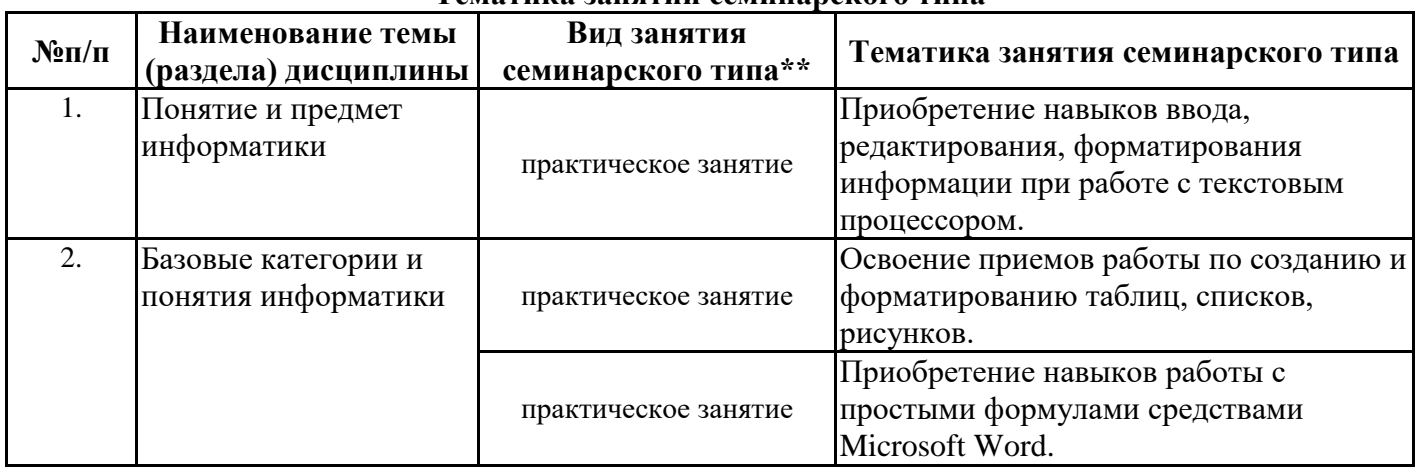

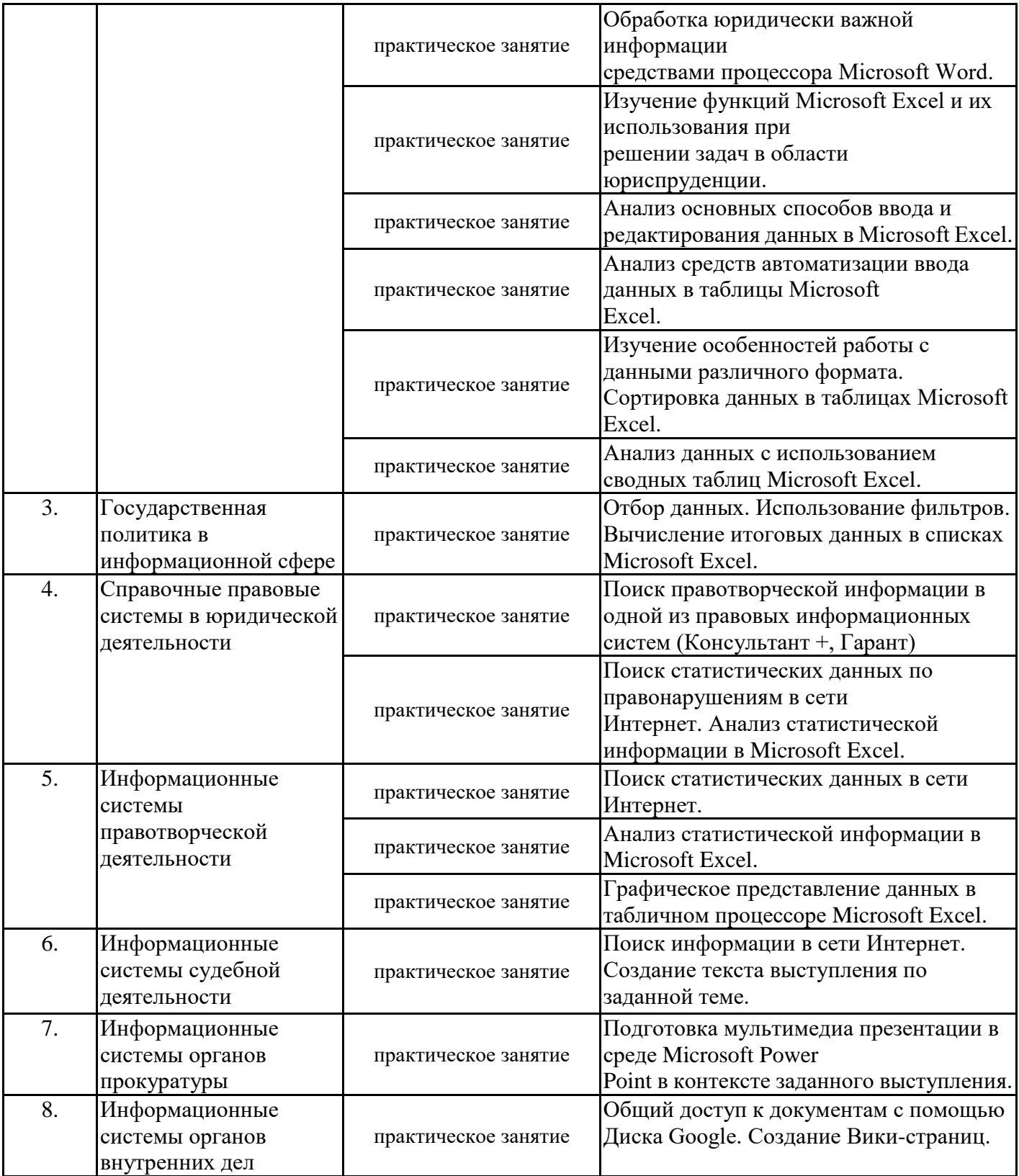

\*\* семинары, практические занятия, практикумы, лабораторные работы, коллоквиумы и иные аналогичные занятия

#### **Иная контактная работа**

При проведении учебных занятий СГЭУ обеспечивает развитие у обучающихся навыков командной работы, межличностной коммуникации, принятия решений, лидерских качеств (включая при необходимости проведение интерактивных лекций, групповых дискуссий, ролевых игр, тренингов, анализ ситуаций и имитационных моделей, преподавание дисциплин (модулей) в форме курсов, составленных на основе результатов научных исследований, проводимых организацией, в том числе с учетом региональных особенностей профессиональной деятельности выпускников и потребностей работодателей).

Формы и методы проведения иной контактной работы приведены в Методических указаниях по основной профессиональной образовательной программе.

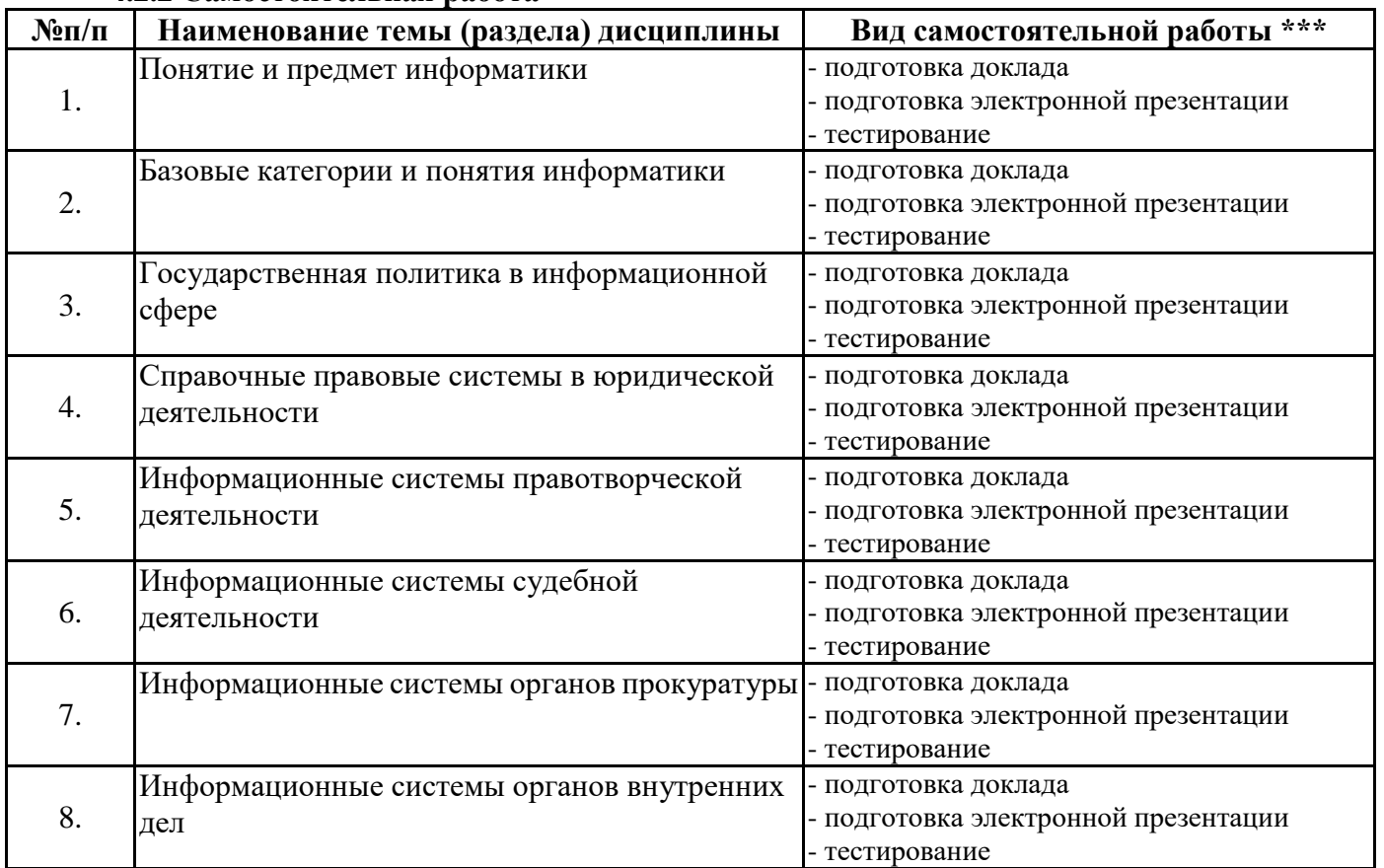

\*\*\* самостоятельная работа в семестре, написание курсовых работ, докладов, выполнение контрольных работ

#### **5. Материально-техническое и учебно-методическое обеспечение дисциплины**

#### **5.1 Литература:**

#### **Основная литература**

Информационные технологии в юридической деятельности : учебник и практикум для академического бакалавриата / В. Д. Элькин [и др.] ; под редакцией В. Д. Элькина. — 2-е изд., перераб. и доп. — Москва : Издательство Юрайт, 2019. — 403 с. — (Бакалавр. Академический курс). — ISBN 978-5-9916-5283-4. — Текст: электронный // ЭБС Юрайт [сайт]. — URL: https://biblio-online.ru/bcode/431764

#### **Дополнительная литература**

Информационные технологии в юридической деятельности : учебник для академического бакалавриата / П. У. Кузнецов [и др.]; под общей редакцией П. У. Кузнецова. — 3-е изд., перераб. и доп. — Москва : Издательство Юрайт, 2019. — 325 с. — (Бакалавр. Академический курс). — ISBN 978-5-534-02598-9. — Текст: электронный // ЭБС Юрайт [сайт]. — URL: https://biblio-online.ru/bcode/431836

#### **Литература для самостоятельного изучения**

1. Правовая информатика: учебник и практикум для прикладного бакалавриата / С. Г. Чубукова, Т. М. Беляева, А. Т. Кудинов, Н. В. Пальянова; под редакцией С. Г. Чубуковой. — 3-е изд., перераб. и доп. — Москва: Издательство Юрайт, 2019. — 314 с. — (Бакалавр и специалист). — ISBN 978-5-534-03900-9. — Текст: электронный // ЭБС Юрайт [сайт]. — URL: https://biblio-online.ru/bcode/431903 (дата обращения: 16.07.2019). https://biblio-online.ru/book/pravovaya-informatika-431903

2. Ефанова, Н. Н. Поиск правовой информации: стратегия и тактика / Н. Н. Ефанова. — 2-е изд., перераб. и доп. — Москва: Издательство Юрайт, 2019. — 234 с. — (Консультации юриста). — ISBN 978-5-534-04427-0. — Текст: электронный // ЭБС Юрайт [сайт]. — URL: https://biblio-online.ru/bcode/431828 (дата обращения: 16.07.2019). https://biblio-online.ru/book/poisk-pravovoy-informacii-strategiya-i-taktika-431828

#### **5.2. Перечень лицензионного программного обеспечения**

- 1. Microsoft Windows 10 Education / Microsoft Windows 7 / Windows Vista Business
- 2. Office 365 ProPlus, Microsoft Office 2019, Microsoft Office 2016 Professional Plus (Word, Excel, Access, PowerPoint, Outlook, OneNote, Publisher) / Microsoft Office 2007 (Word, Excel, Access, PowerPoint)
- 3. PDF Transformer 3.0 ABBY
- 4. FineReader 9.0 Corporate Edition ABBYY лиц. Concurrent
- 5. WinRAR Standard Licence
- 6. XnView (is provided as FREEWARE (NO Adware, NO Spyware) for private or educational use (including non-profit organizations)
- 7. GIMP (It is free software, you can change its source code and distribute your changes)
- 8. Inkscape (Software License)
- 9. Moodle (Moodle is provided freely as Open Source software, under the GNU General Public License)
- 10. 7-Zip (free software with open source)

#### **5.3 Современные профессиональные базы данных, к которым обеспечивается доступ обучающихся**

- 1. Профессиональная база данных «Информационные системы Министерства экономического развития Российской Федерации в сети Интернет» (Портал «Официальная Россия» - http://www.gov.ru/)
- 2. Государственная система правовой информации «Официальный интернет-портал правовой информации» (http://pravo.gov.ru/)

#### **5.4. Информационно-справочные системы, к которым обеспечивается доступ обучающихся**

- 1. Справочно-правовая система «Консультант Плюс»
- 2. Справочно-правовая система «ГАРАНТ-Максимум»

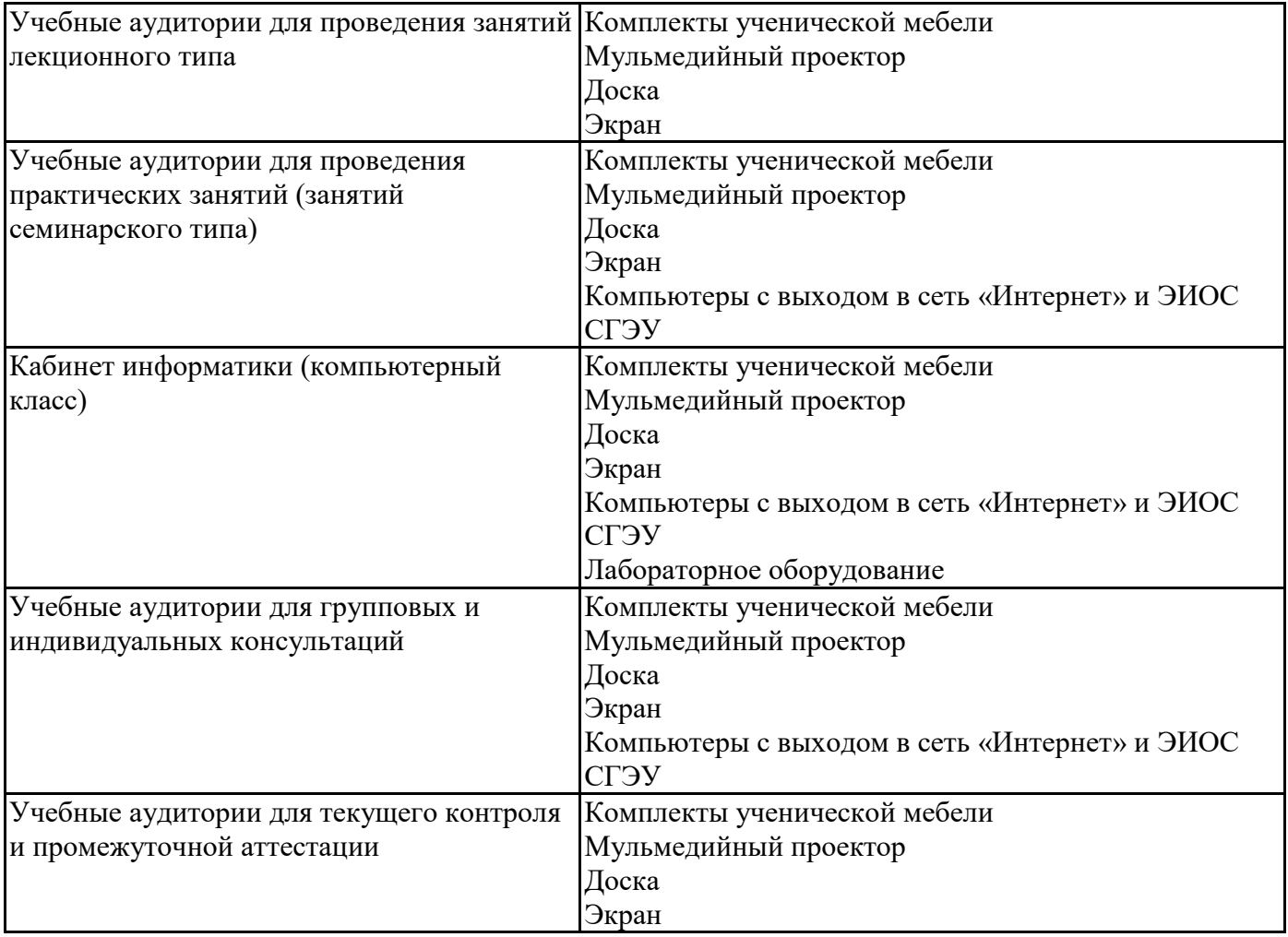

#### **5.5. Специальные помещения**

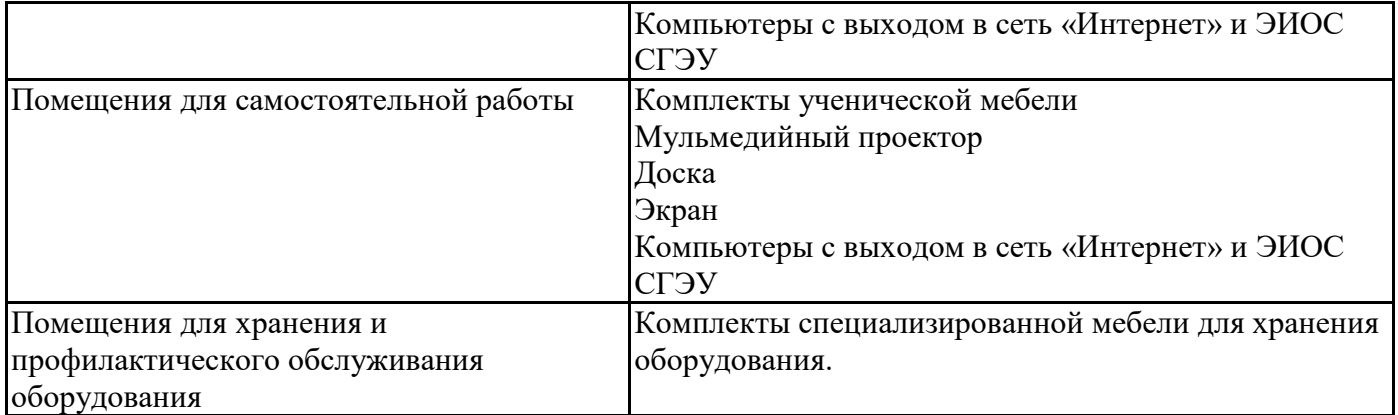

Для проведения занятий лекционного типа используются демонстрационное оборудование и учебно-наглядные пособия в виде презентационных материалов, обеспечивающих тематические иллюстрации.

#### **5.6 Лаборатории и лабораторное оборудование**

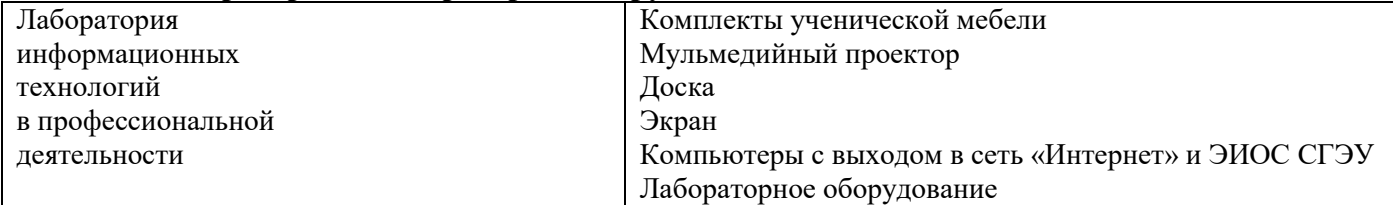

**6. Фонд оценочных средств по дисциплине Информационные технологии в юридической деятельности:**

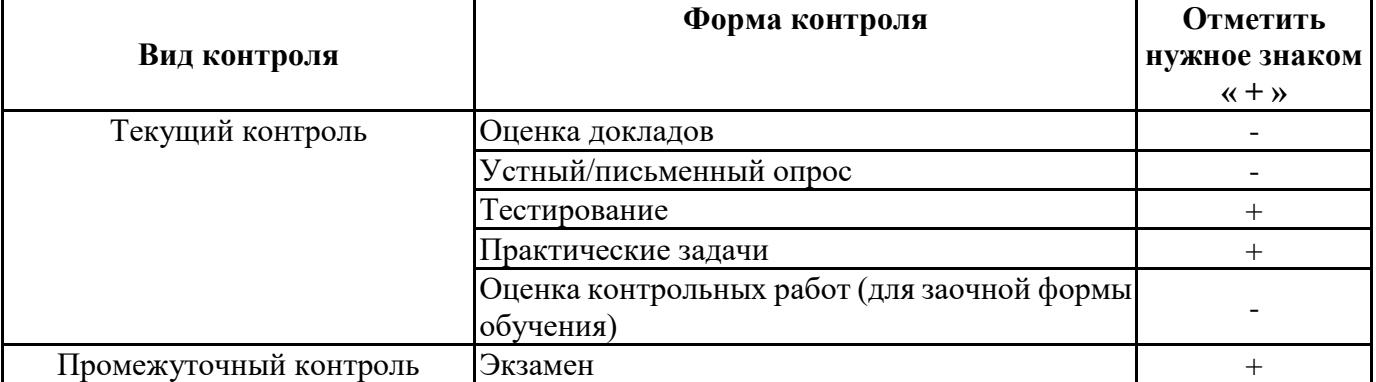

#### **6.1. Контрольные мероприятия по дисциплине**

**Порядок проведения мероприятий текущего и промежуточного контроля определяется Методическими указаниями по основной профессиональной образовательной программе высшего образования, утвержденными Ученым советом ФГБОУ ВО СГЭУ №10 от 29.04.2020г.**

#### **6.2. Планируемые результаты обучения по дисциплине, обеспечивающие достижение планируемых результатов обучения по программе Общекультурные компетенции (ОК):**

### ОК-3 - владением основными методами, способами и средствами получения, хранения, переработки информации, навыками работы с компьютером как средством управления информацией

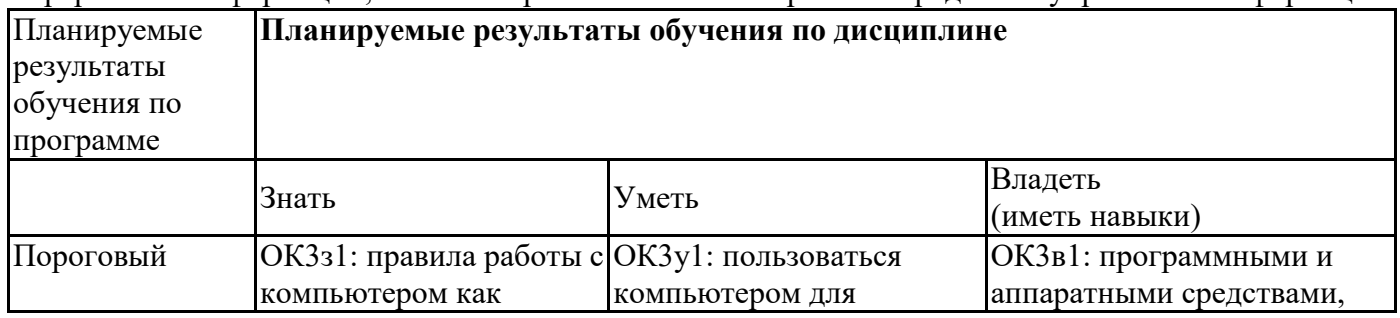

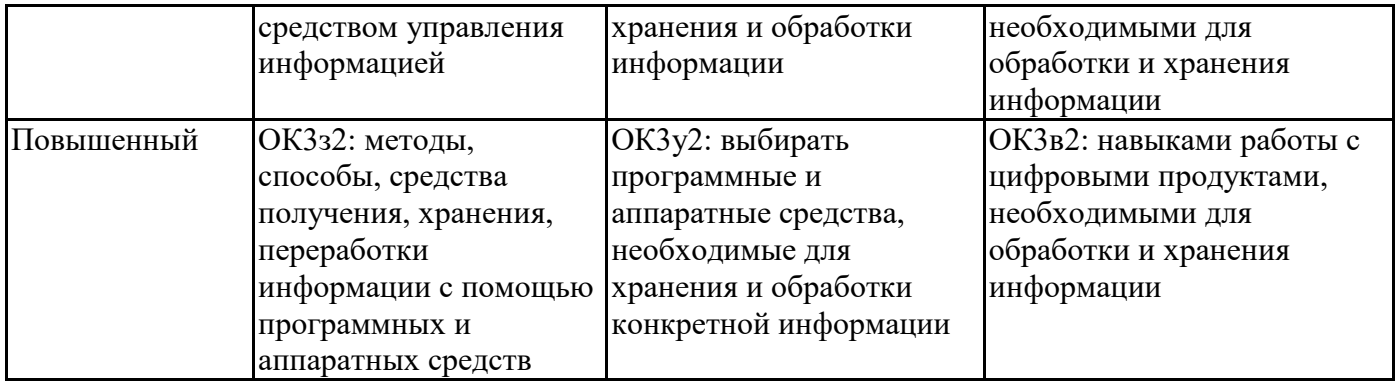

ОК-4 - способностью работать с информацией в глобальных компьютерных сетях

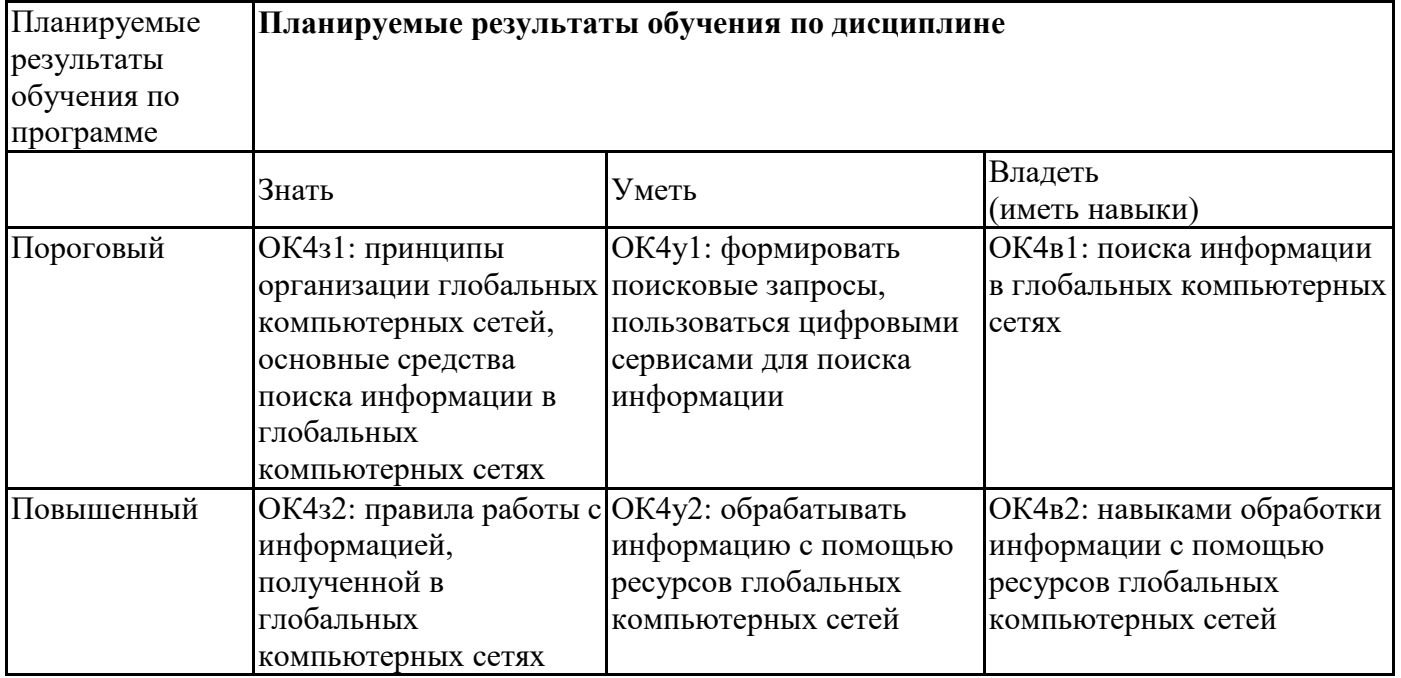

# **6.3. Паспорт оценочных материалов**

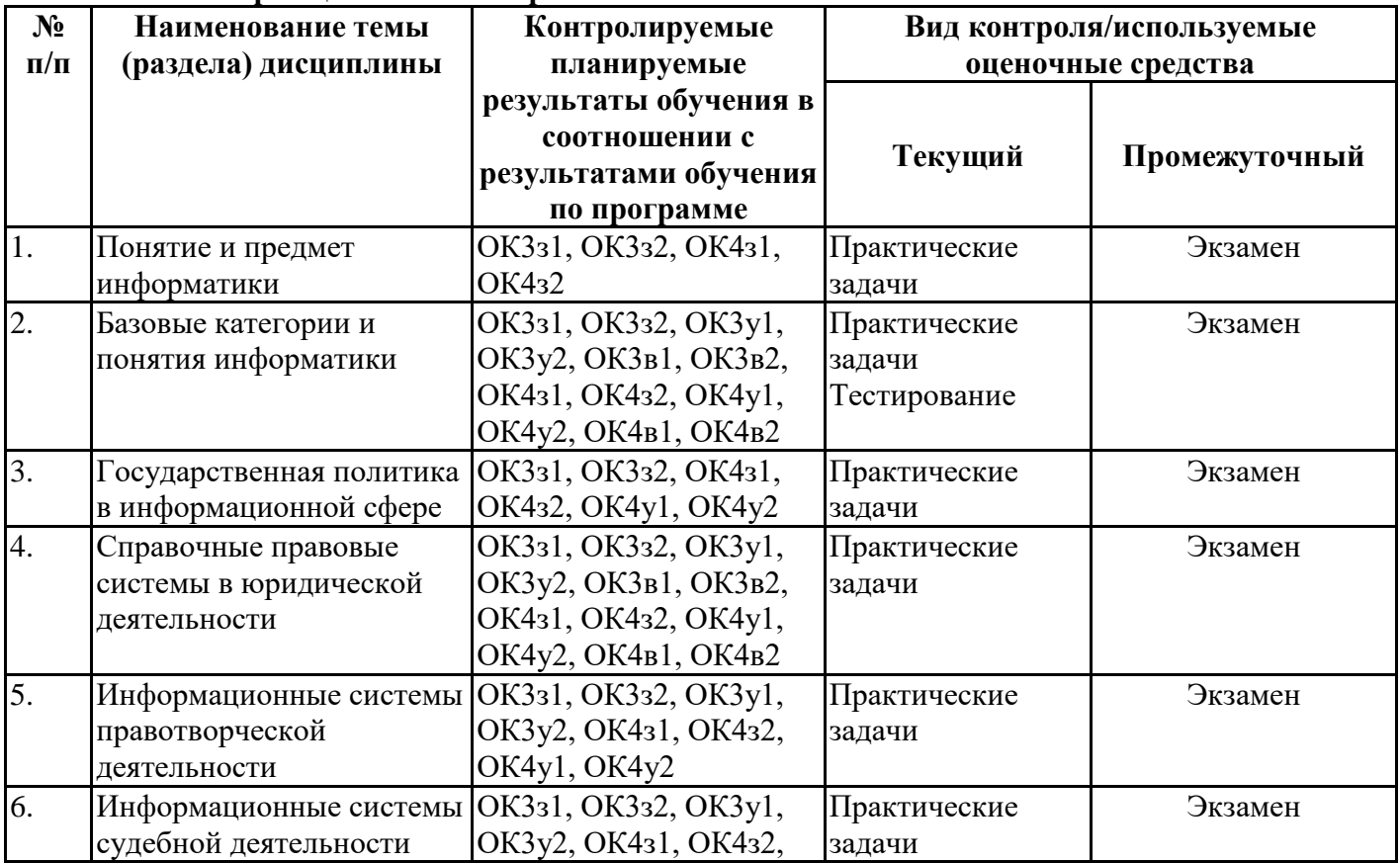

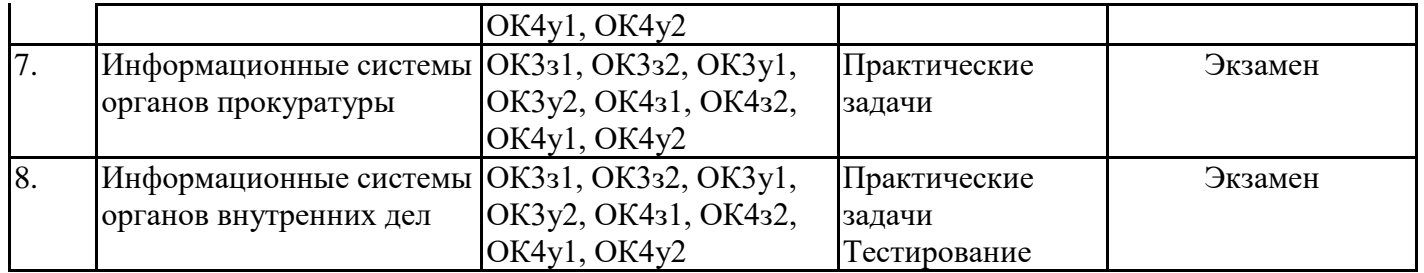

#### **6.4. Оценочные материалы для текущего контроля**

#### **Задания для тестирования по дисциплине для оценки сформированности компетенций (min 20, max 50 + ссылку на ЭИОС с тестами)**

Ссылка на тест: https://lms2.sseu.ru/course/index.php?categoryid=514

# **Задание №1**

Верно ли, что объектом экономических исследований может выступать как отрасль экономики (экономика сельского хозяйства) или экономический объект (экономика предприятия), так и регион (экономика области, города) или отдельный ресурс (экономика труда, экономика энергетической системы)?

Выберите один из 2 вариантов ответа:

1)  $|\mathbf{a}|$ 

2)  $\text{Her}$ 

#### **Задание №2**

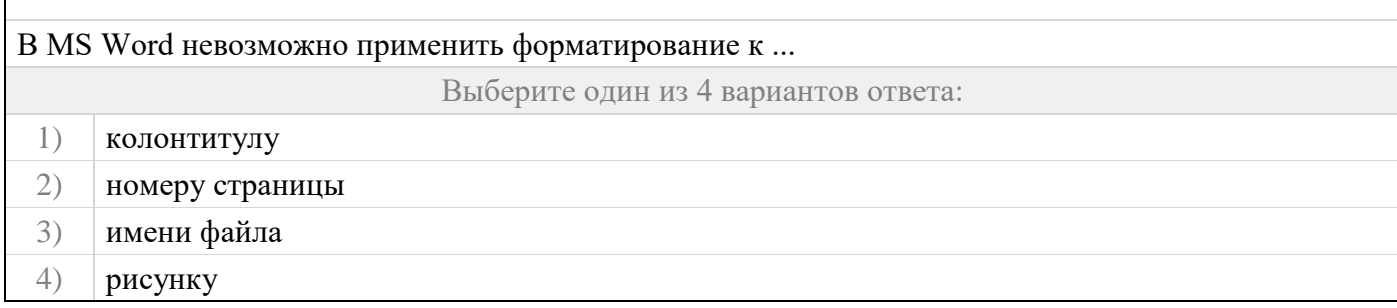

#### **Задание №3**

Обычно, при написании формул используются данные, расположенные в нескольких ячейках, т. е. используется "Диапазон ячеек", который выглядит в строке формул Excel следующим образом?

Выберите один из 3 вариантов ответа:

- 1)  $|A1\rangle$ B3
- 2)  $|A1+B3|$
- 3) A1:B3

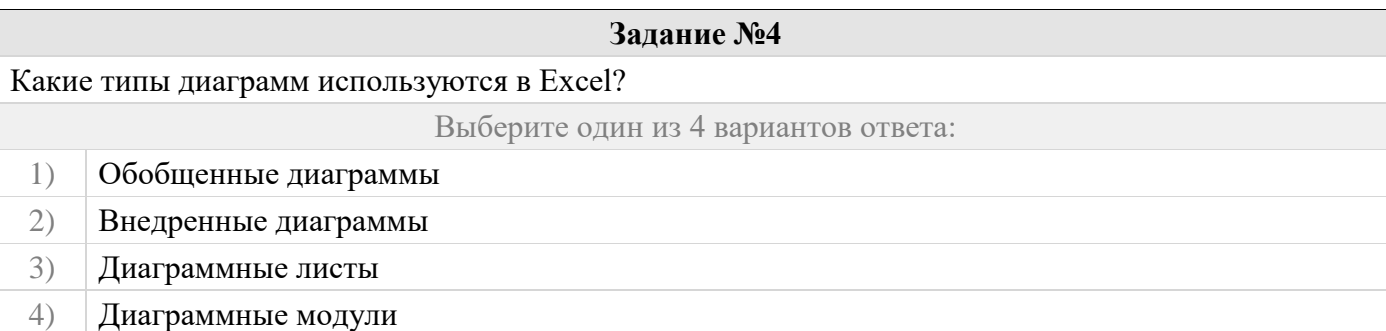

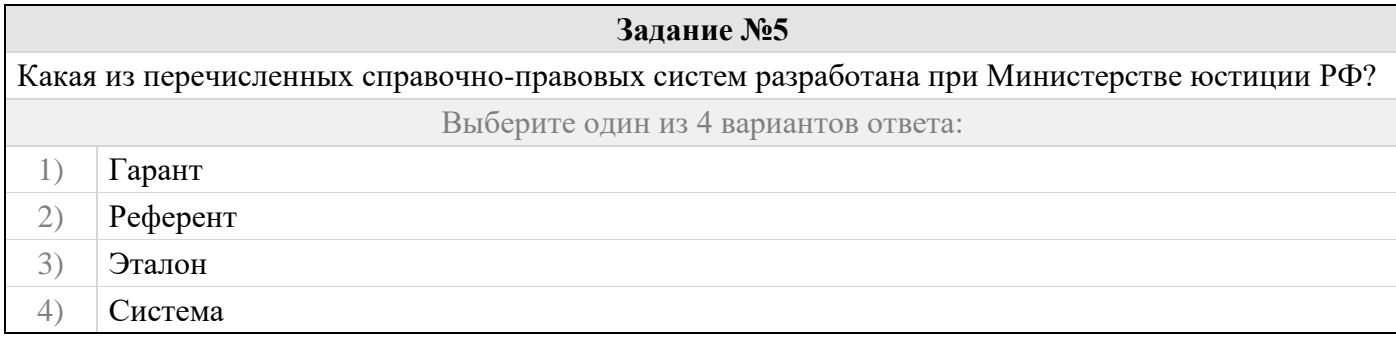

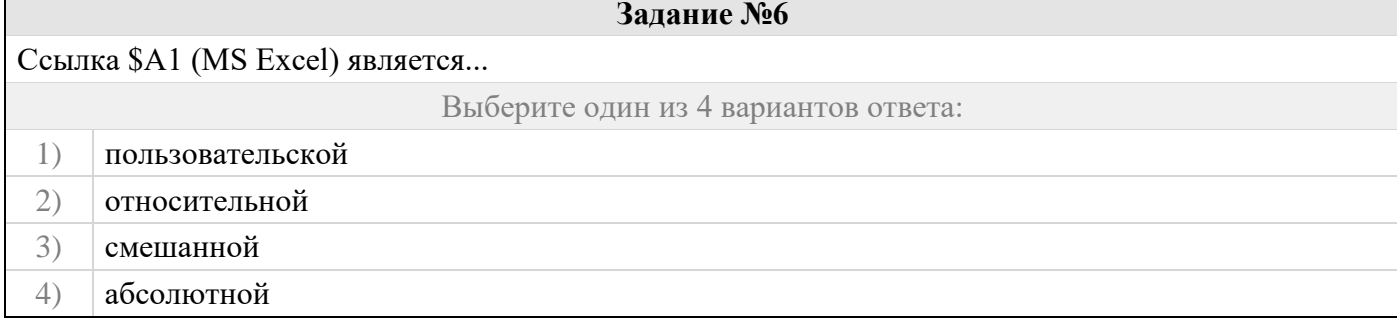

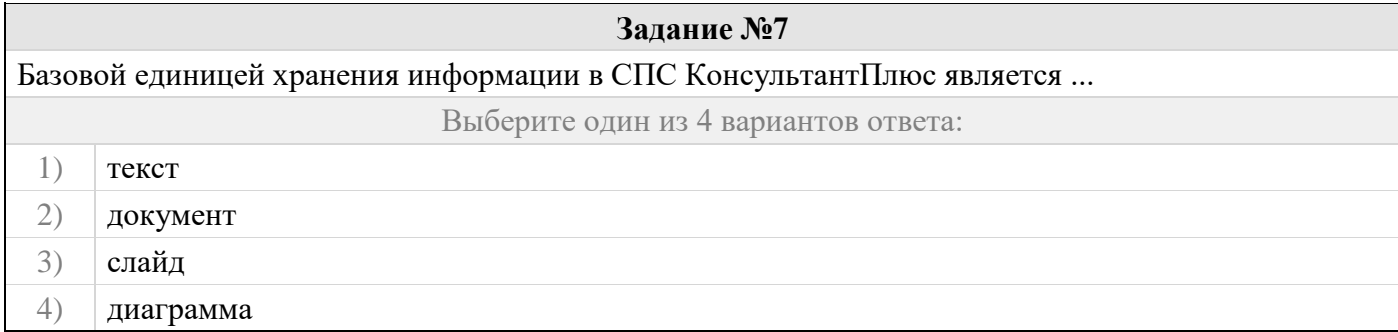

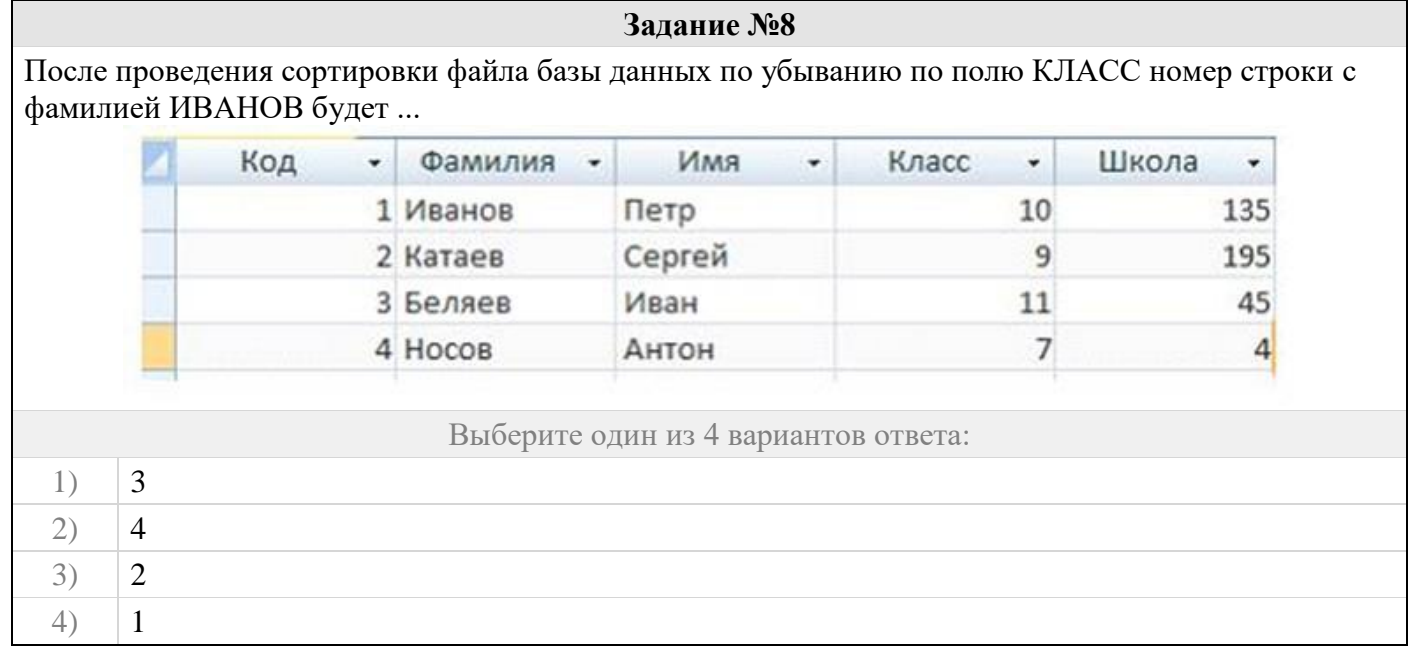

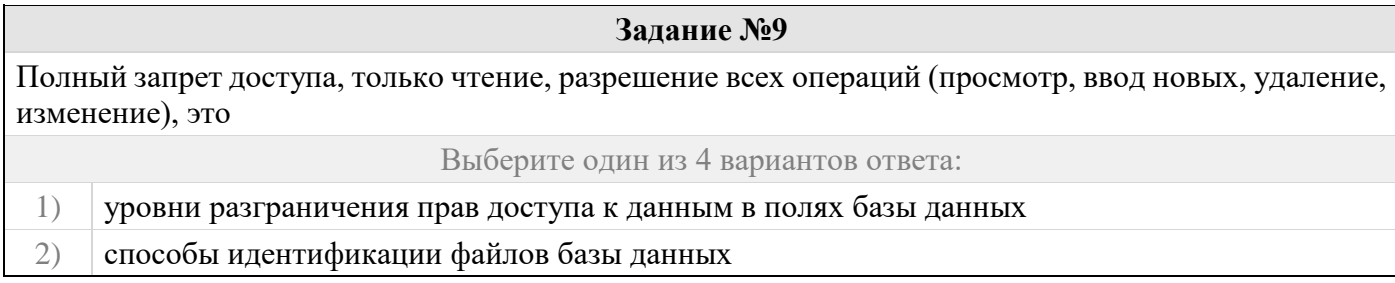

#### управление обработкой информации в базе данных  $3)$

#### методы контроля и верификации данных в полях базы данных  $4)$

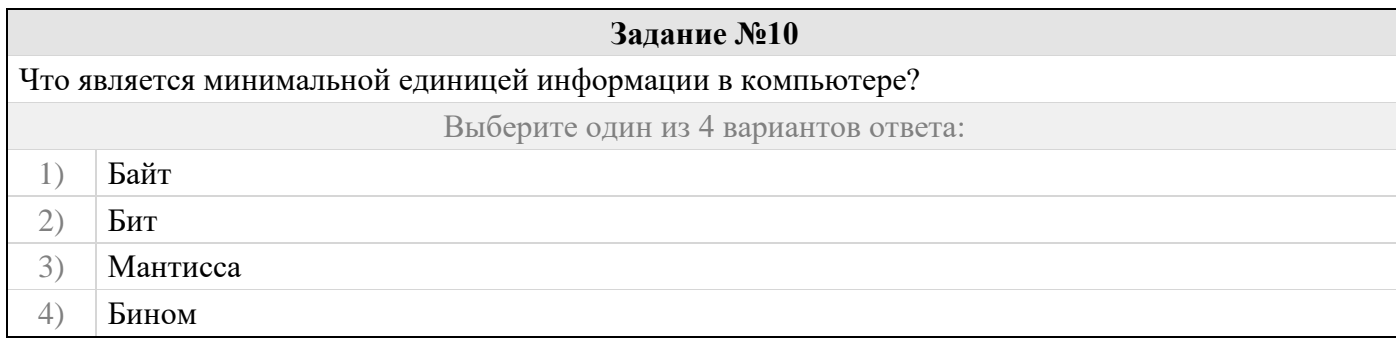

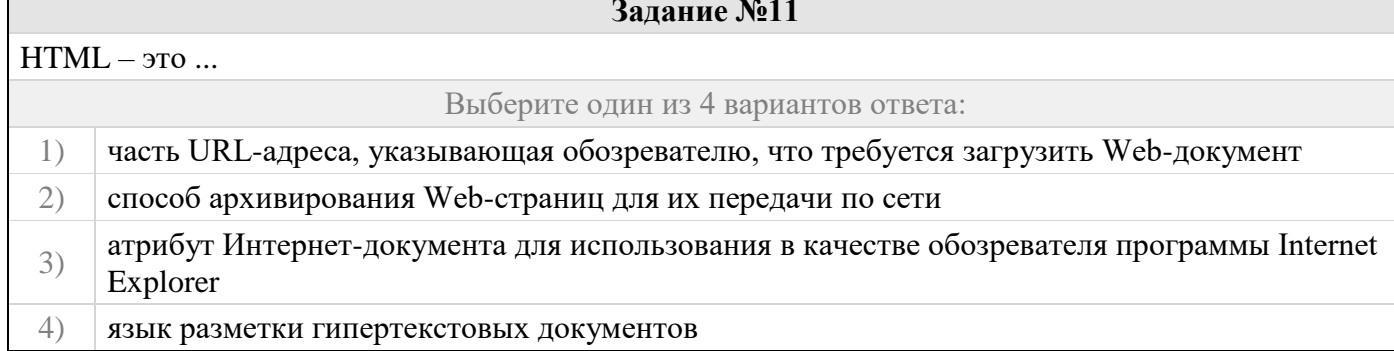

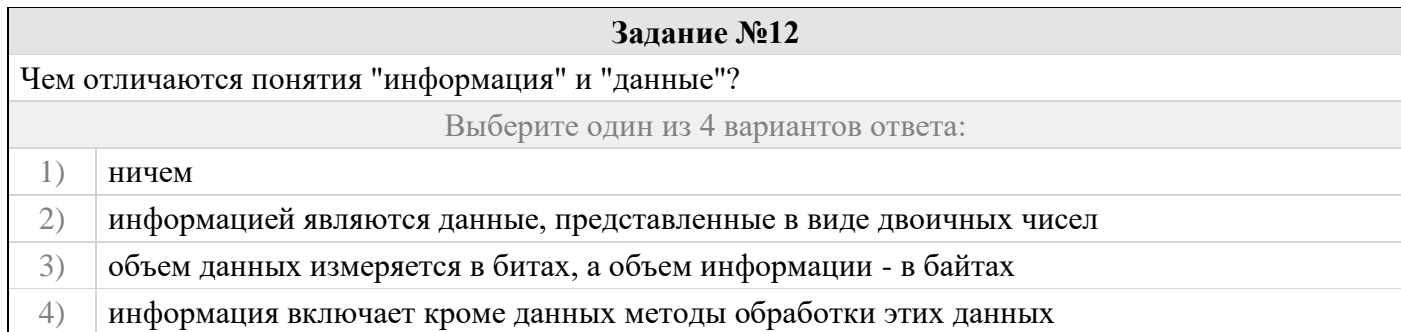

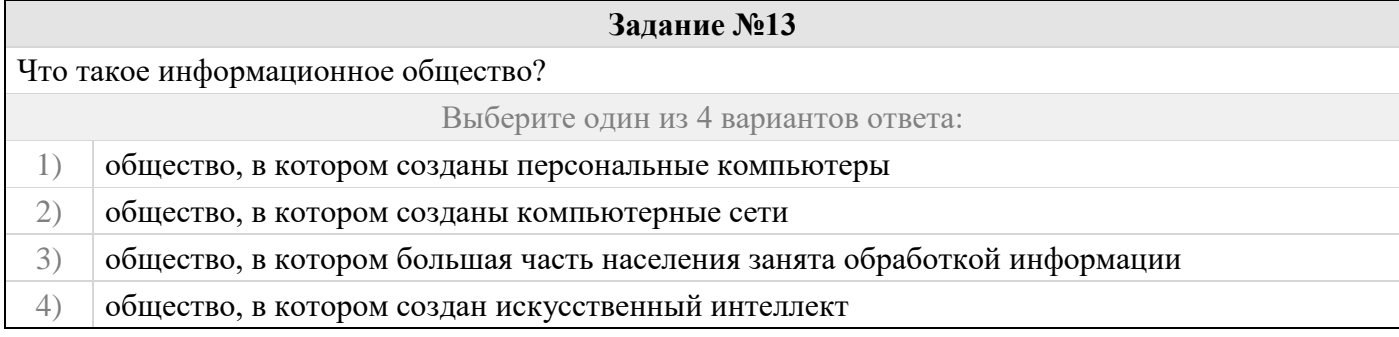

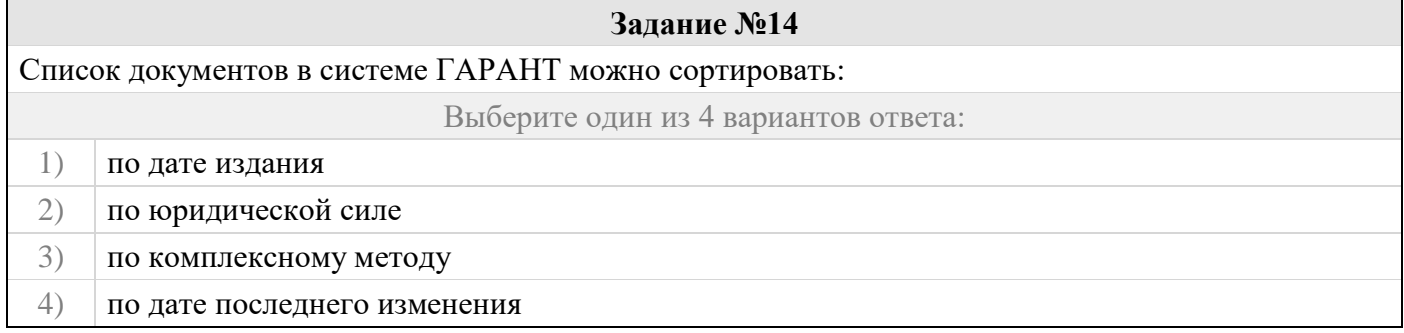

#### Задание №15

Что не относится к объектам информационной безопасности РФ?

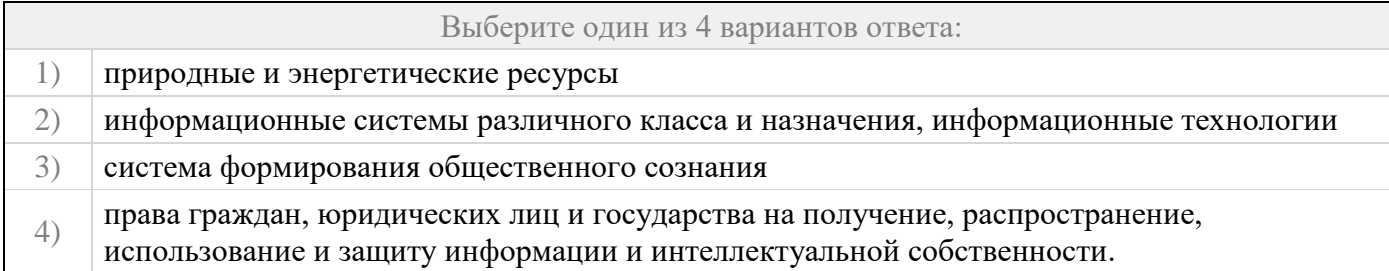

### **Задание №16**

Антивирусные программы, драйверы и архиваторы относятся к\_\_\_\_\_\_\_\_\_ программному обеспечению.

Выберите один из 4 вариантов ответа:

- 1) системному
- 2) предметному
- 3) служебному (сервисному)
- 4) прикладному

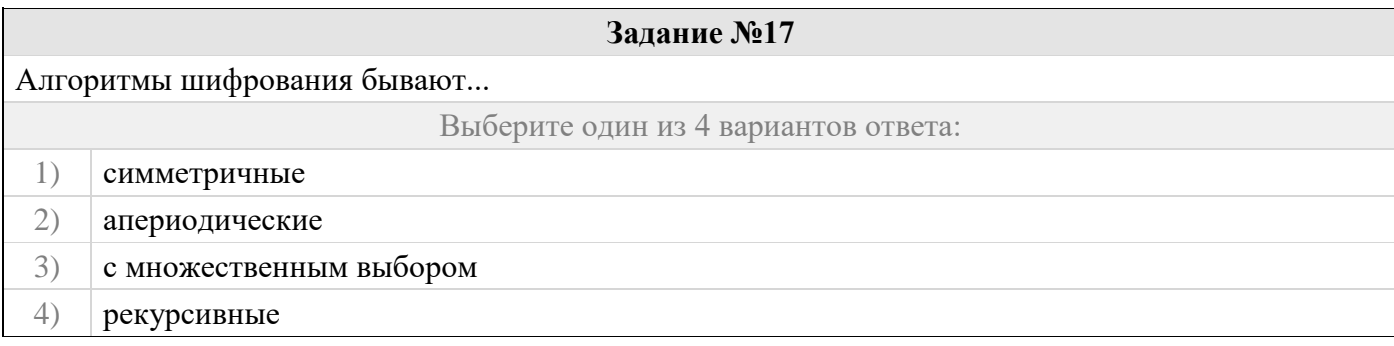

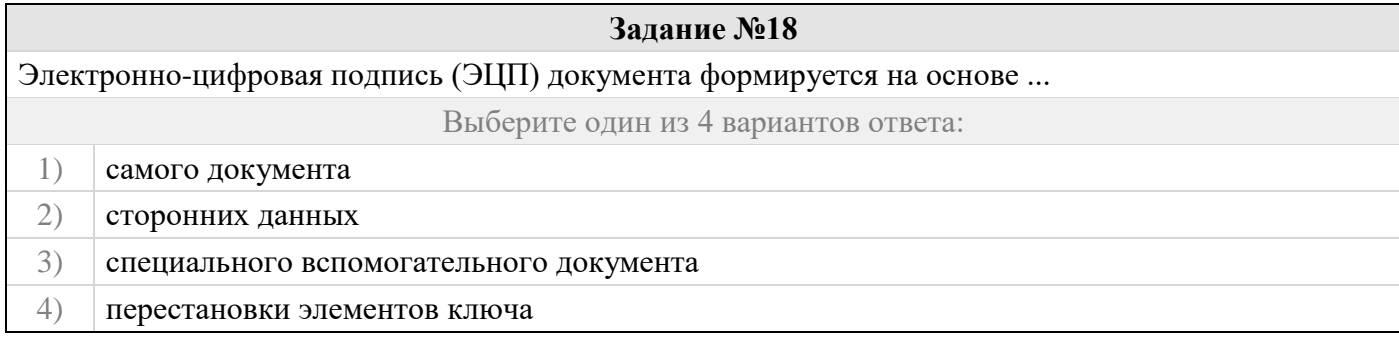

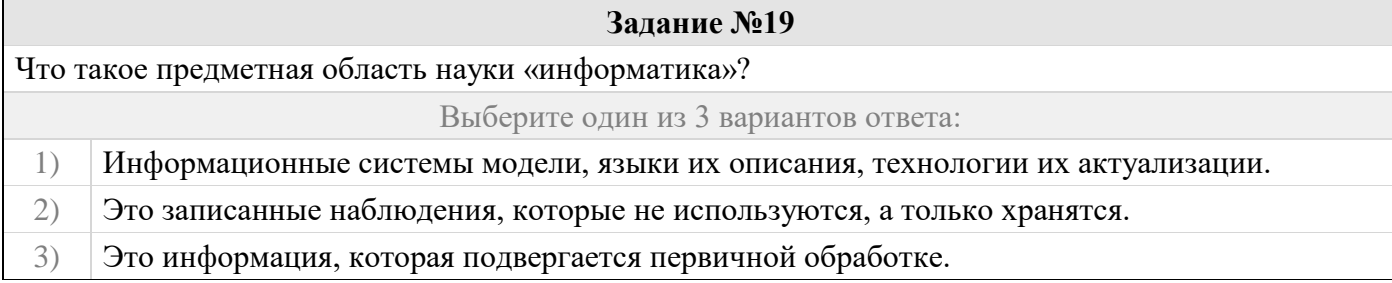

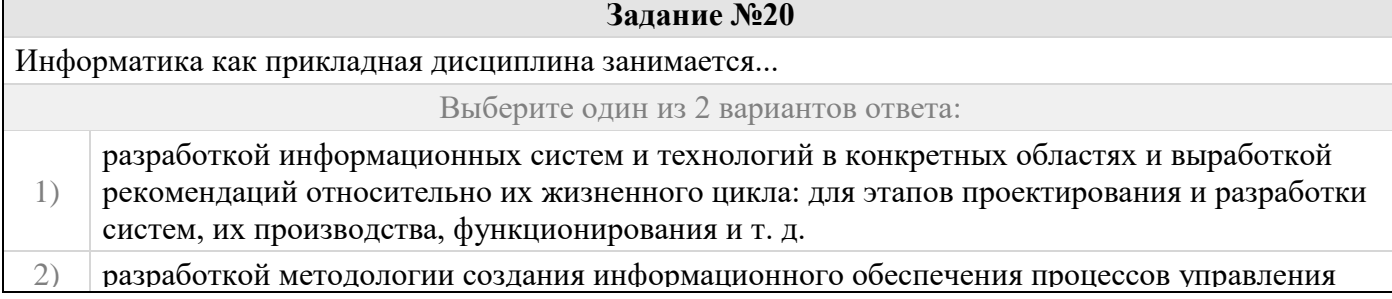

# **Практические задачи (min 20, max 50 + ссылку на ЭИОС с электронным изданием, если имеется)**

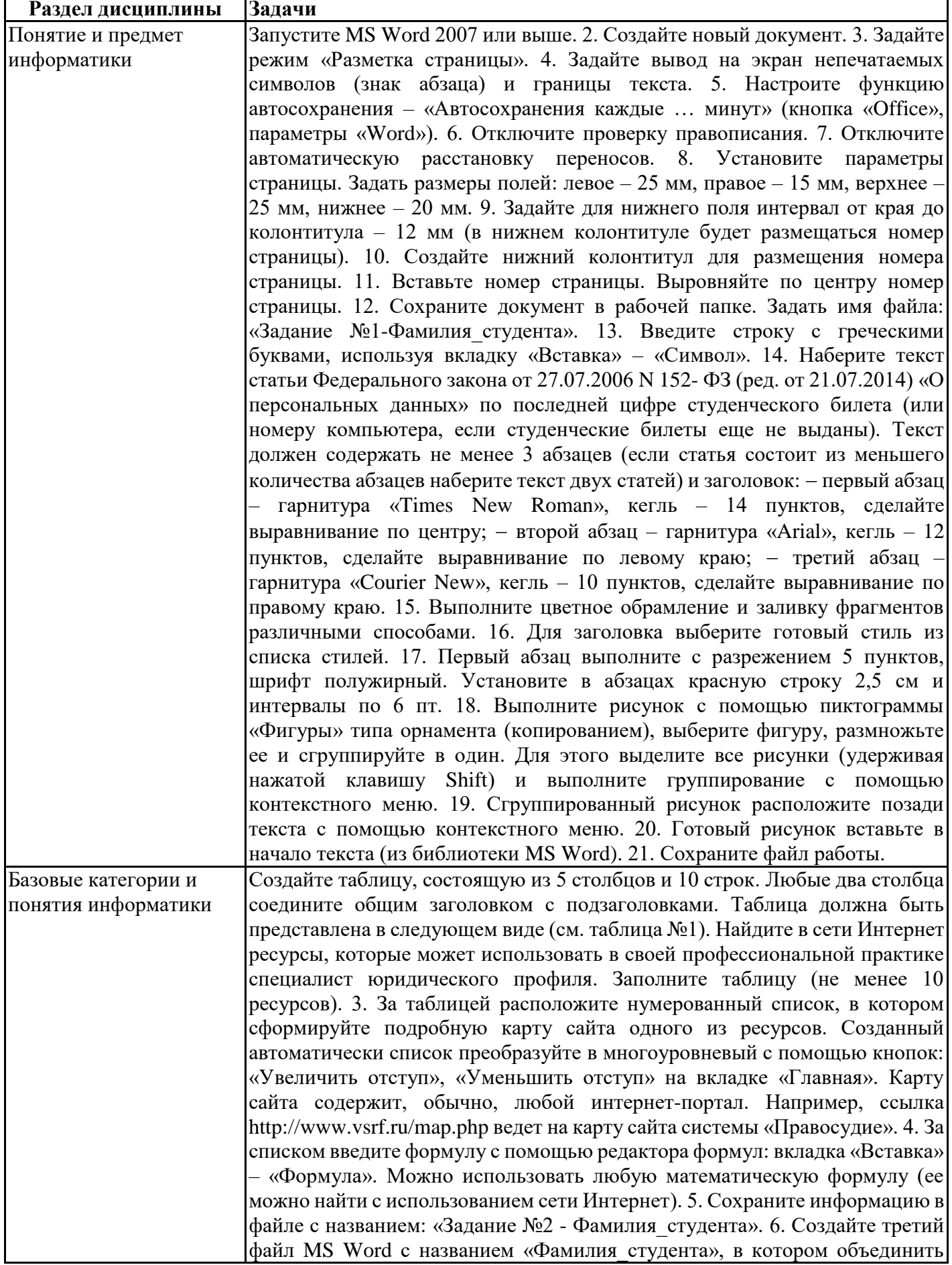

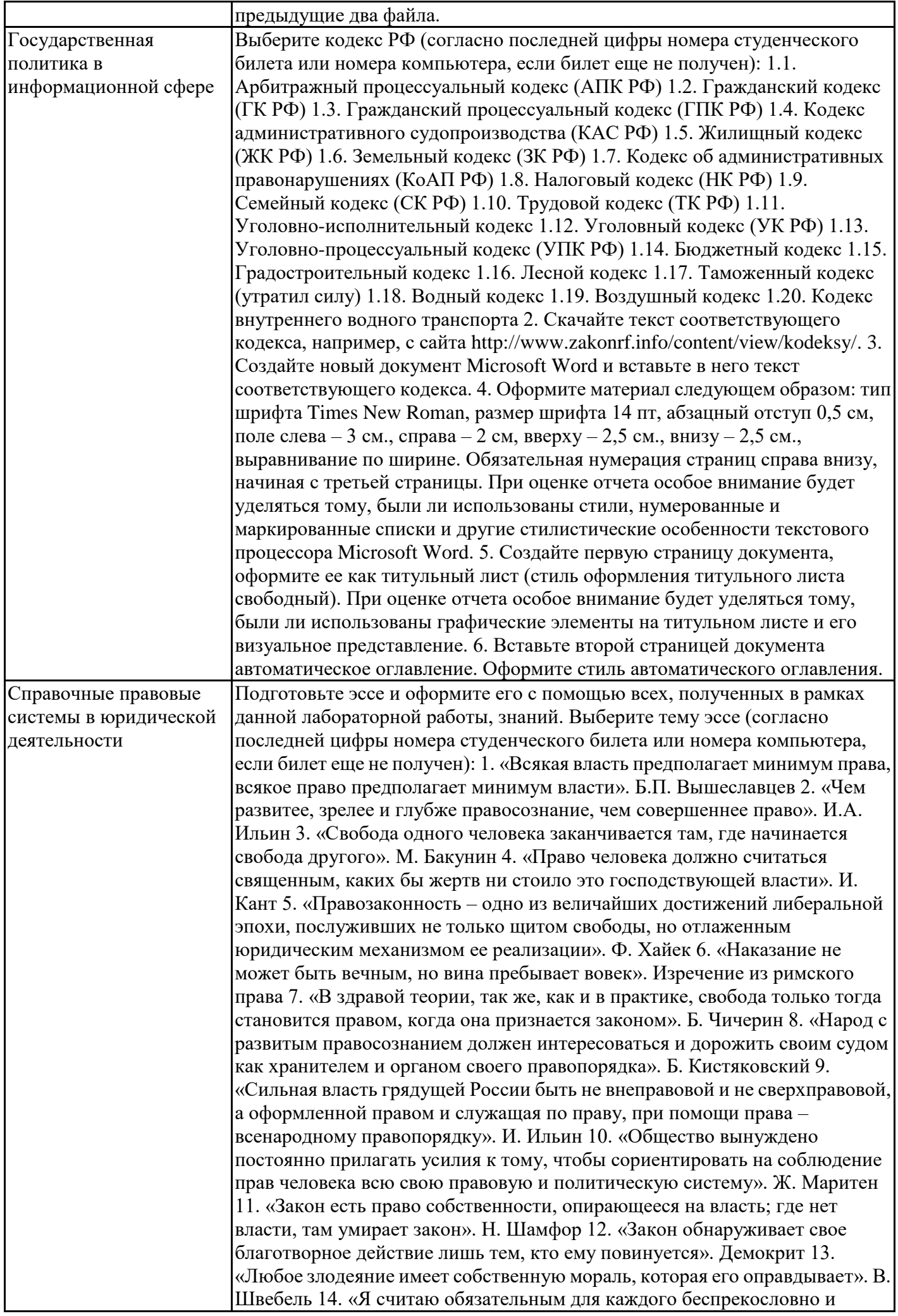

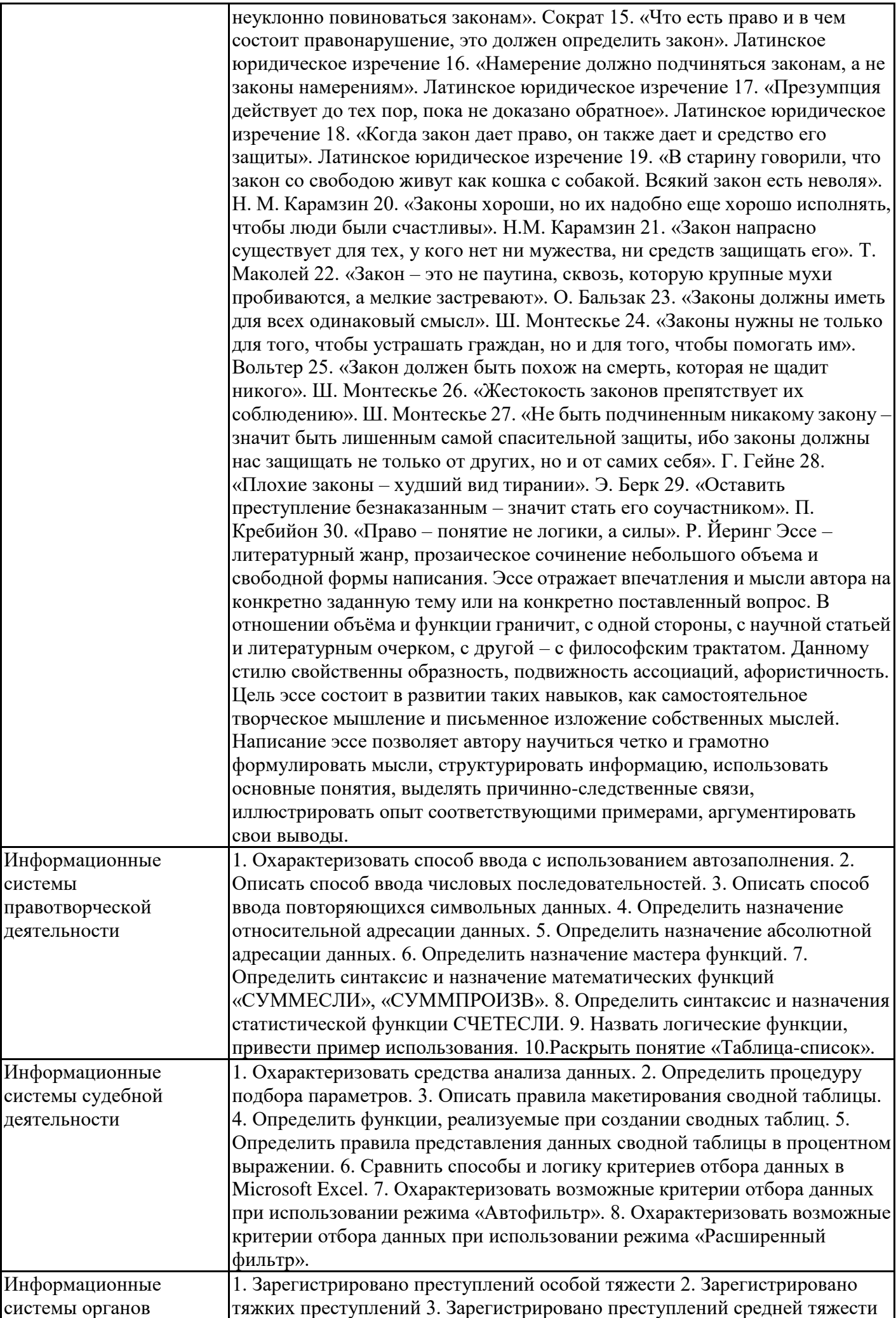

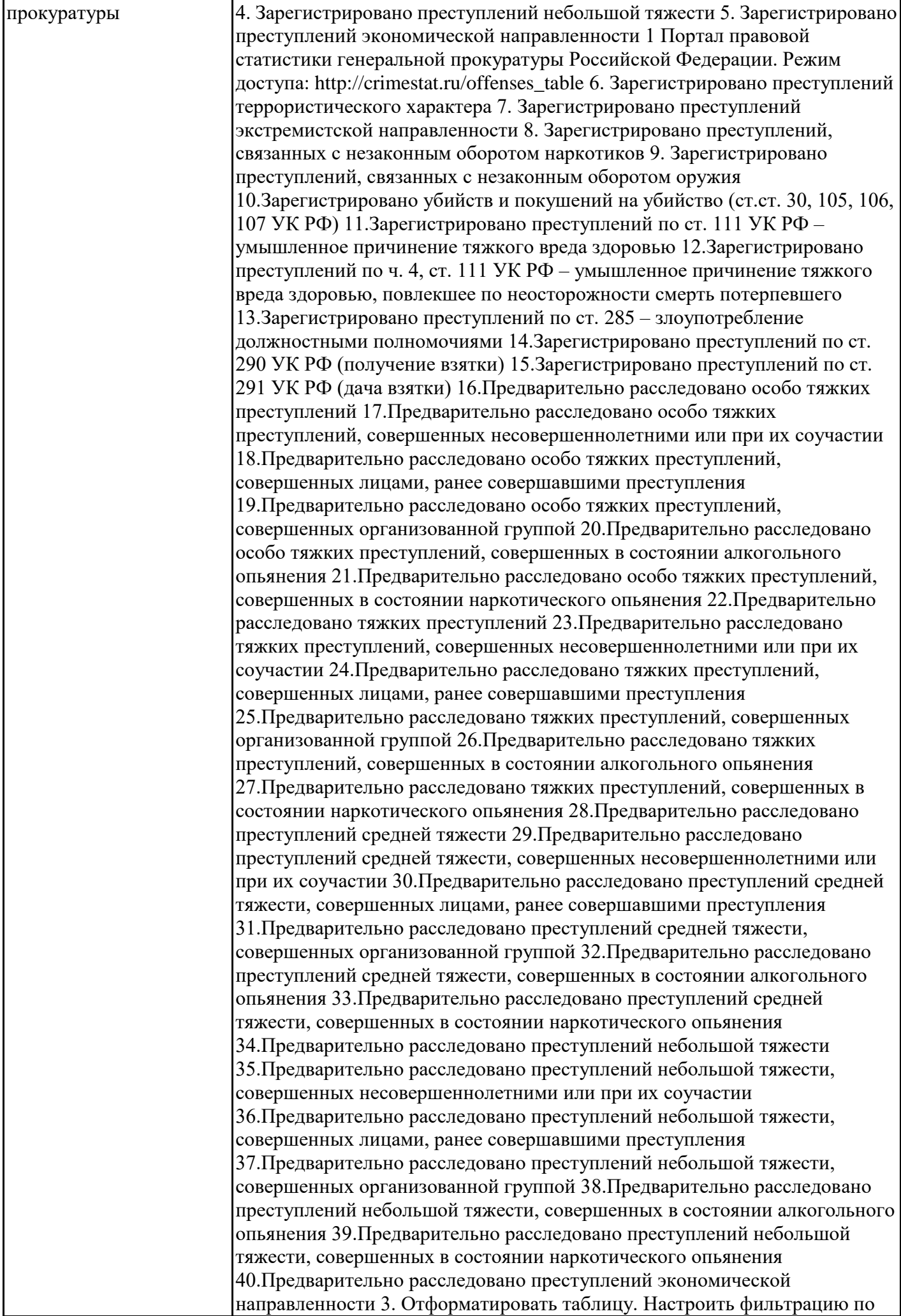

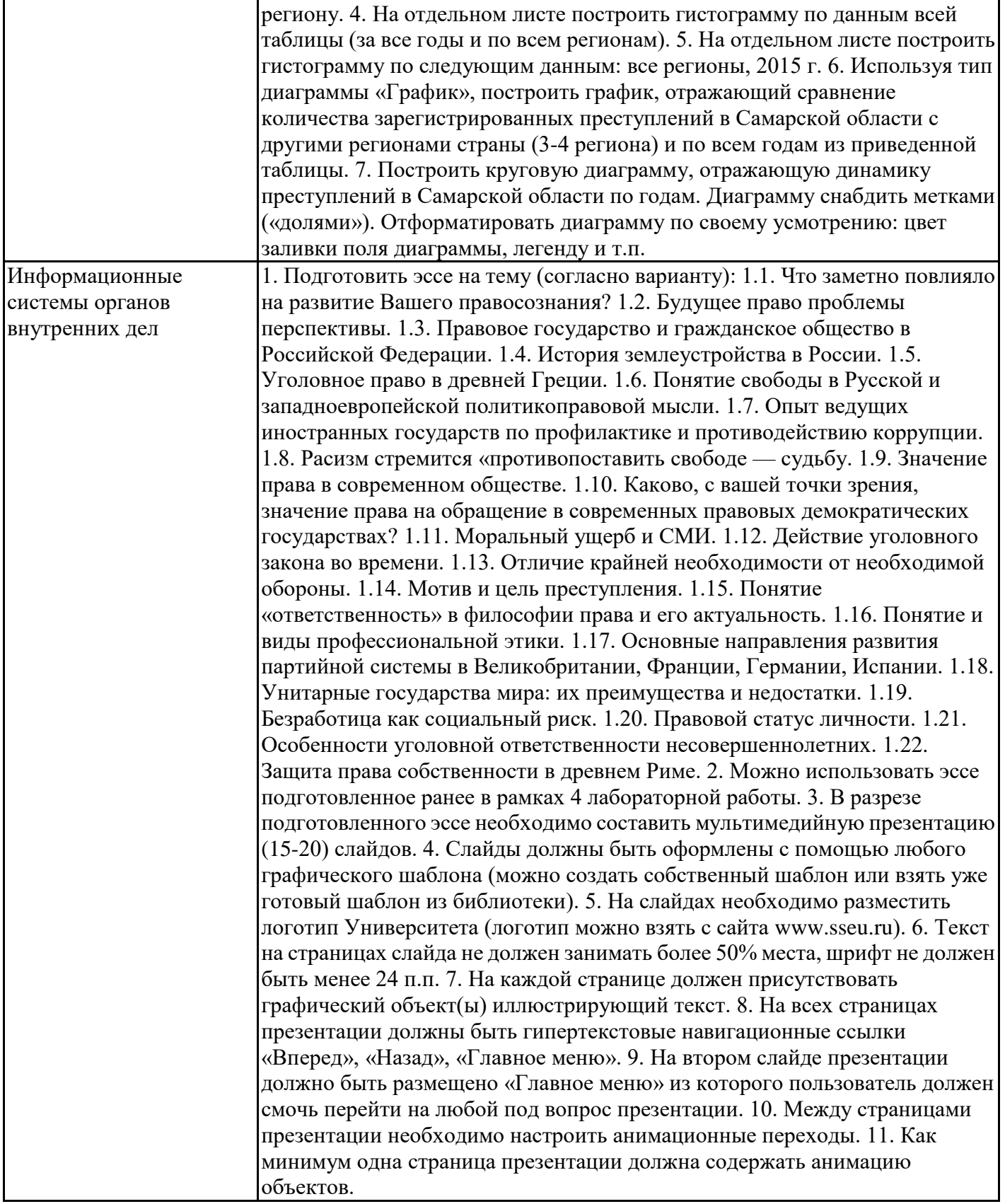

# **6.5. Оценочные материалы для промежуточной аттестации**

#### **Фонд вопросов для проведения промежуточного контроля в форме экзамена**

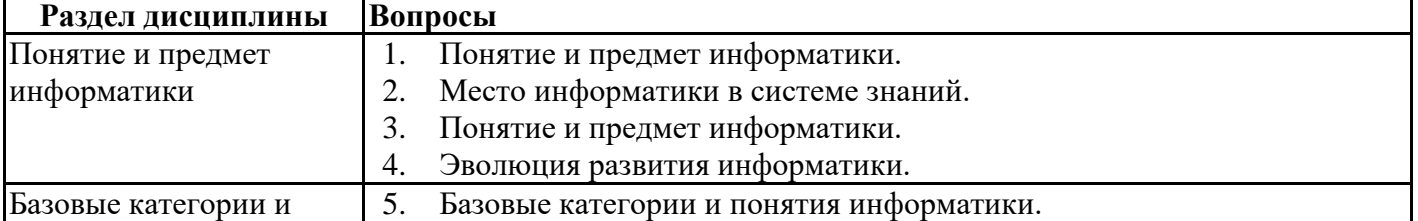

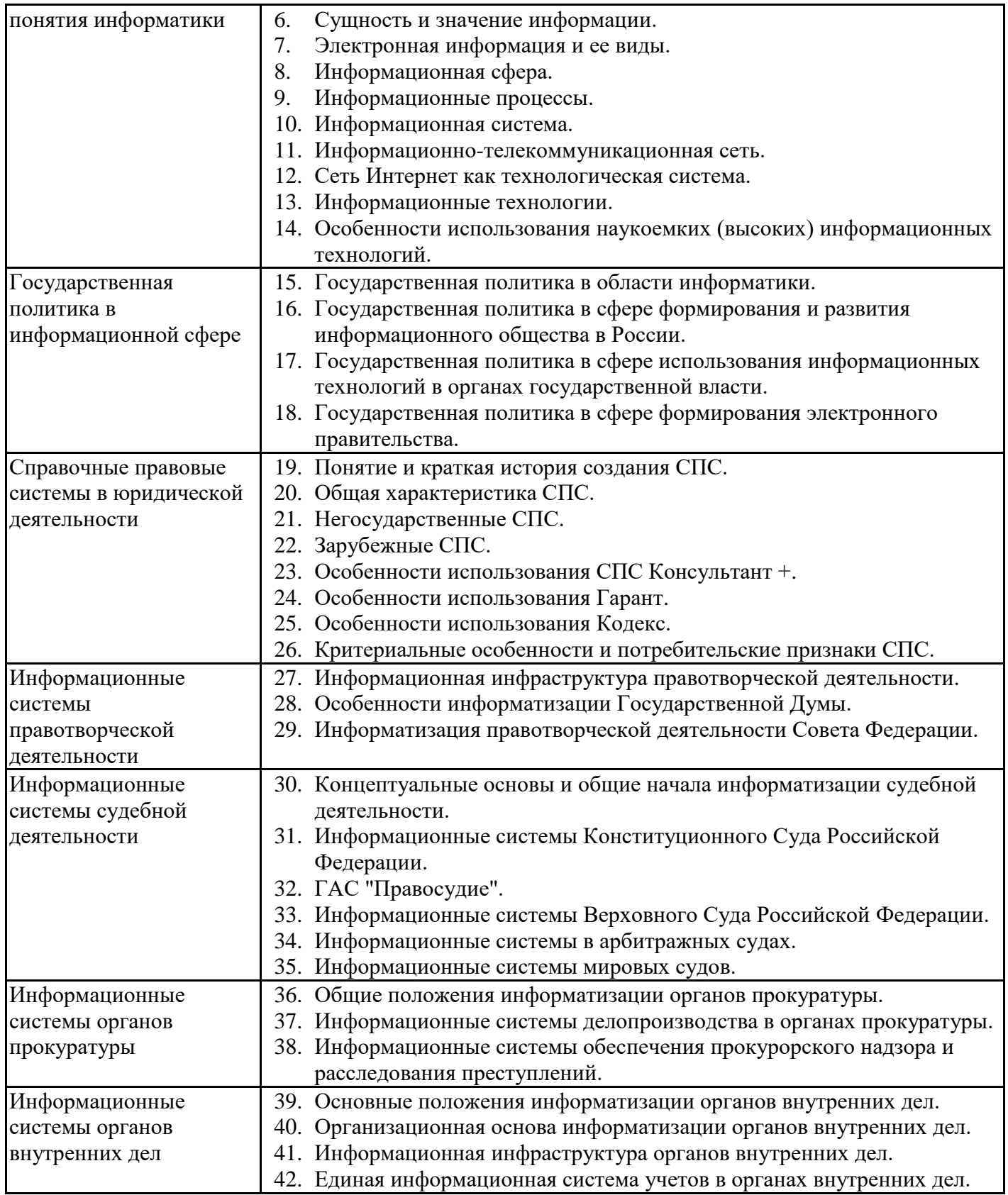

### **6.6. Шкалы и критерии оценивания по формам текущего контроля и промежуточной аттестации**

#### **Шкала и критерии оценивания**

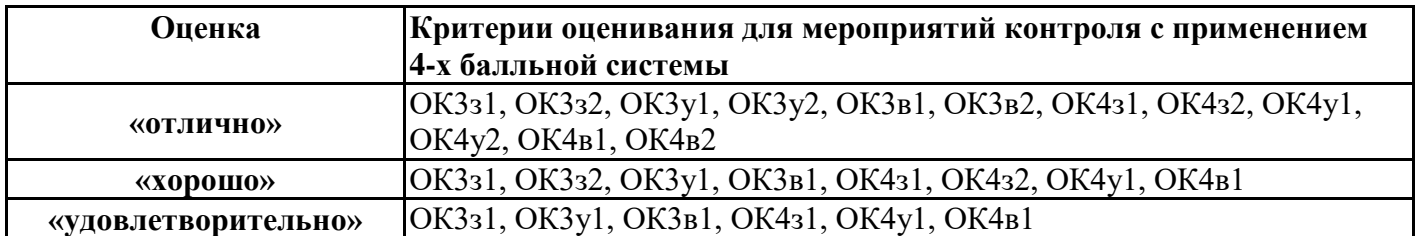

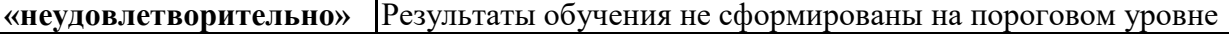